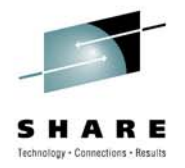

## **How to Make Assembler Programs Easier to Read and Maintain Using Structured Programming Macros**

Not Your Father's Assembler Language

Edward E. JaffePhoenix Software International

03 August 2010 Session 7175

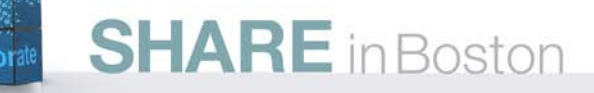

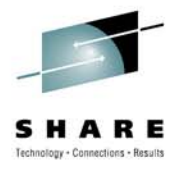

## **Overview**

- $\bullet$ Structured programming overview.
- •IBM's HLASM structured programming macros.
- • Tools I provide to assist HLASM programmers in writing structured programs.
- $\bullet$ Code fragments and techniques.
- Conversion of existing code from unstructured to structured programming.

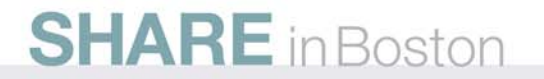

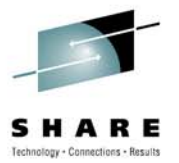

# Structured Programming **Overview**

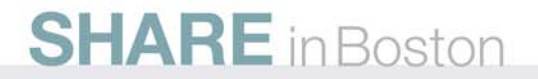

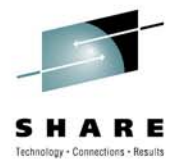

# **Structured Programming Disciplines**

- • Top-down development and design:
	- Program flow is always hierarchical.
	- Levels of abstraction become major routines or modules.
	- A routine or module must always return to its caller (which could be itself if recursive).
	- Major decision-making appears at as high a level as possible. The routine at the top of the hierarchy is a synopsis of the entire program.
- • Programming in which few or no GOTOs are used:
	- Various combinations of only three basic programming structures mathematically proven to solve *any* logic problem**[1]** – are used: sequence, choice, and repetition.
	- IBM's Structured Programming Macros provide help in this area.

**[1]** Corrado Böhm and Guiseppe Jacopini, "Flow Diagrams, Turing Machines and Languages with Only Two Formation Rules", *Communications of the ACM*, No. 5, May 1966, pp. 366-371.

## **Evolution of GOTO Use in Programming Languages**

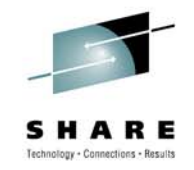

- Today's programming languages either discourage or completely disallow the use of GOTO statements. Those more recently invented are more likely to prohibit its use:
	- Fortran (1957) GOTO is required
	- Basic (1960) GOTO is required
	- C (1973) GOTO is used occasionally
	- Rexx (1981) GOTO is rarely or never used (not documented)
		- Ada (1983) GOTO is rarely or never used
		- C++ (1985) GOTO is rarely or never used
		- Perl (1987) GOTO is rarely or never used
		- Visual Basic (1991) GOTO is rarely or never used
		- Python (1991) has no GOTO statement
	- • Java (1994) has no GOTO statement
		- •Ruby on Rails (2004) has no GOTO statement

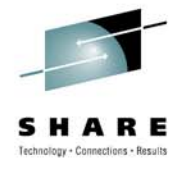

# **GOTO Density Metric**

- •The average number of lines of code between two GOTOs.
- • Studies show that when sufficiently powerful programming structures are available, GOTOs are not used.
- A 2004 comparison<sup>[1]</sup> of 1970s Fortran programs to today's C, Ada, and PL8<sup>[2]</sup> code revealed GOTO densities that differ by several orders of magnitude.
- • My research into large assembler language programs showed just under 8 lines per GOTO (branch) excluding call/return.

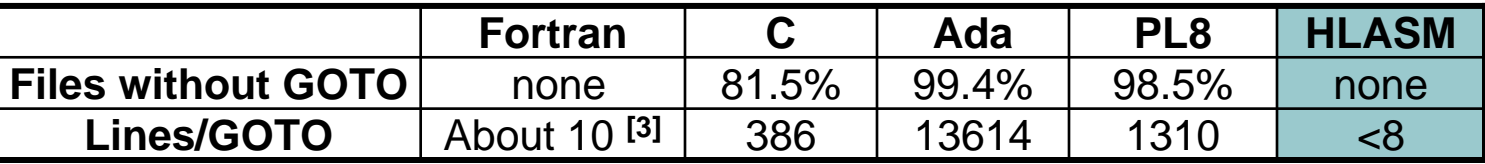

**[1]** W. Gellerich, T. Hendel, R. Land, H. Lehmann, M. Mueller, P. H. Oden, H. Penner, "The GNU 64-bit PL8 compiler: Toward an open standard environment for firmware development", *IBM Journal of Research & Development*, 48, No. 3/4, May/July 2004, pp. 3-4. **[2]** PL8 is the language in which much IBM System z firmware is written.

**[3]** 8% - 13% of all Fortran statements are GOTOs.

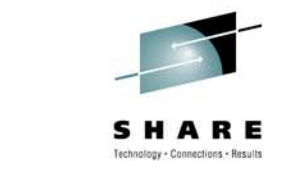

#### **Unstructured Programs: Customized Program Flow Can Become Complex "Spaghetti" Code**

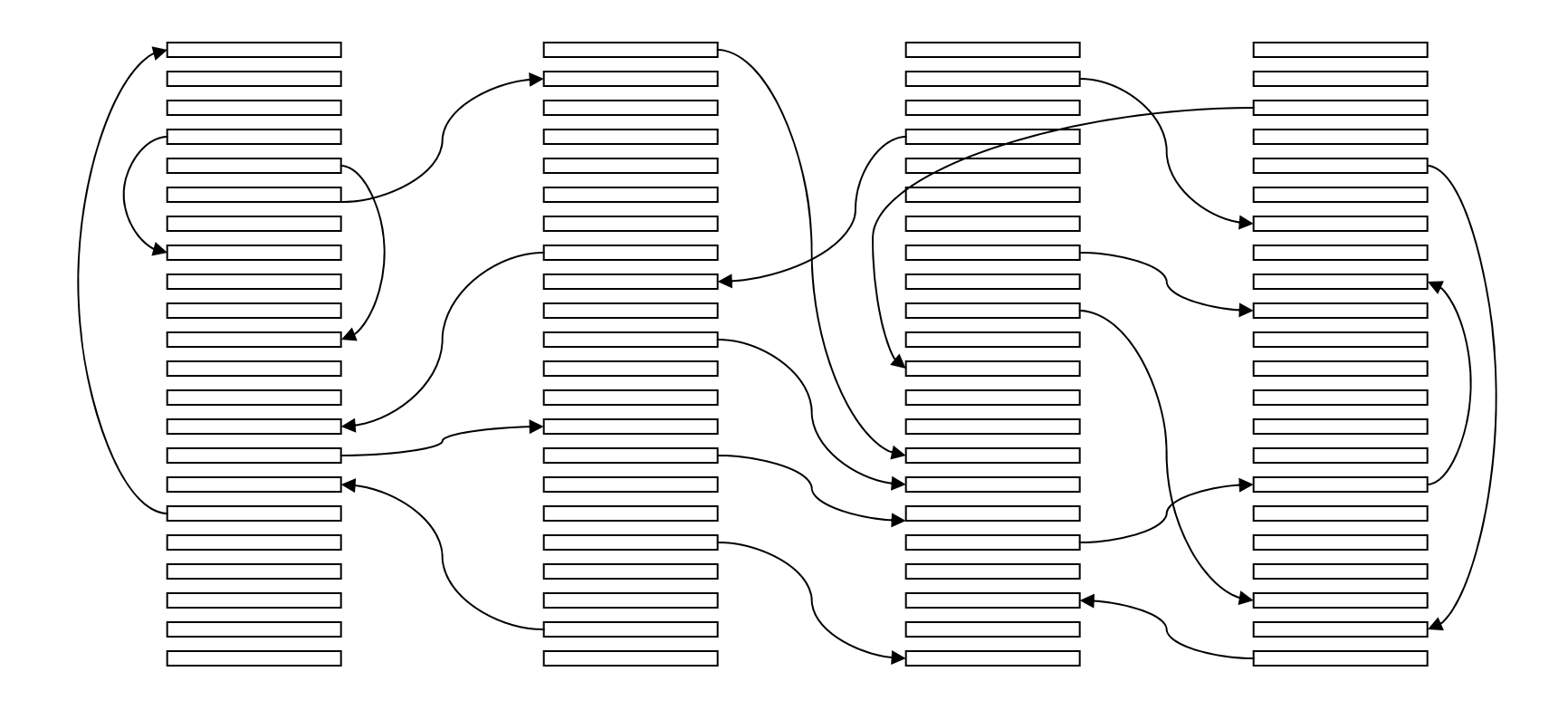

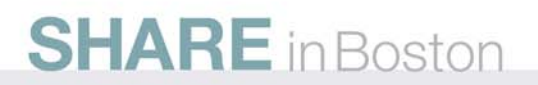

#### **Structured Programs: Hierarchical Flow is Easier to Understand and Maintain**

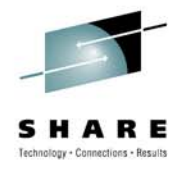

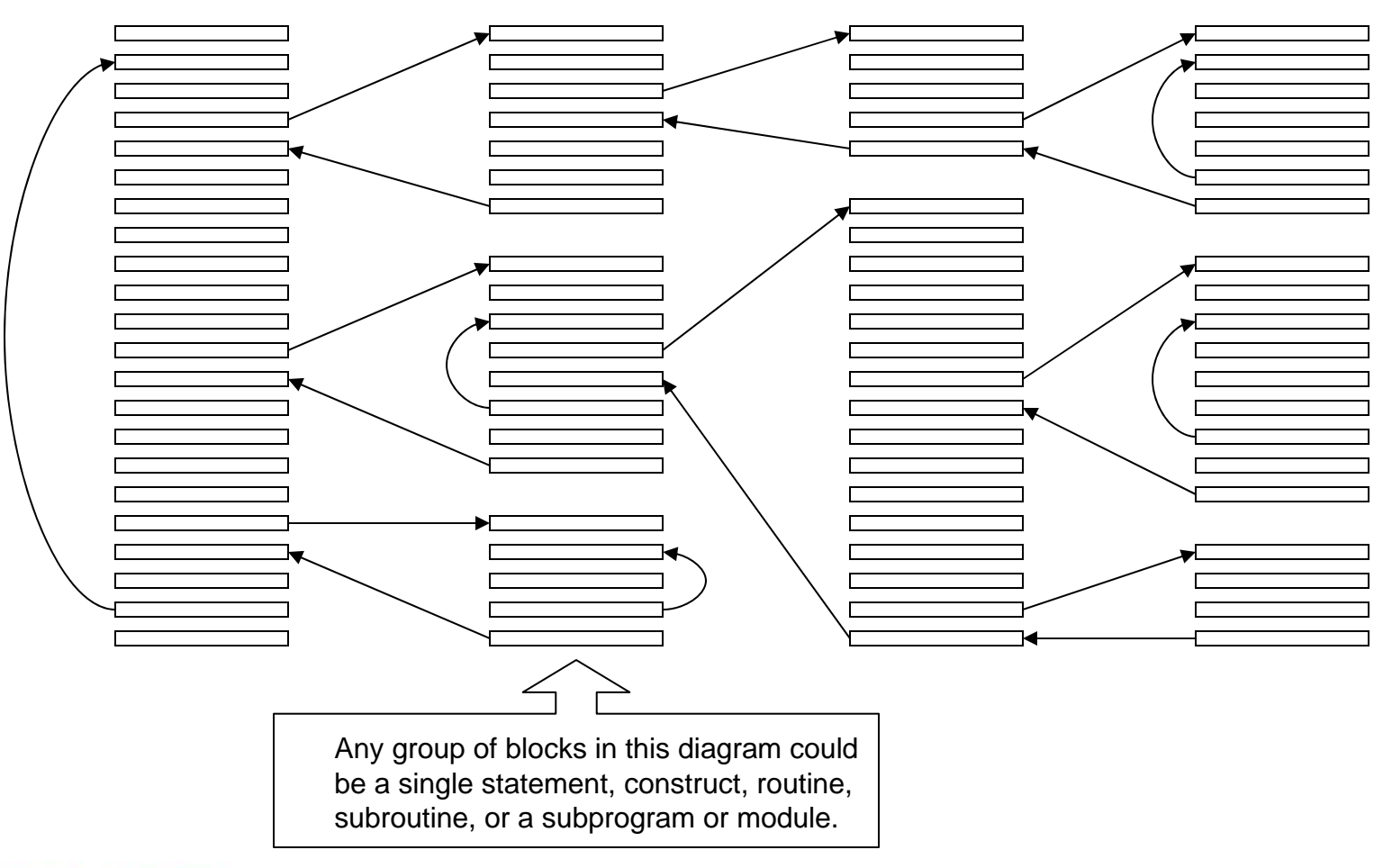

## **Nesting. The Most Important Element of Overall Structured Program Organization**

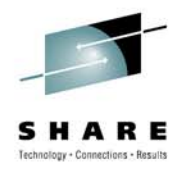

- Nest!
	- Subroutines should not be created only to avoid code duplication. They should be the norm.
- Nest!
	- Implement a low-overhead save area stacking mechanism.
- Nest!
	- All routines should kept to a manageable size no more than a couple/few of "pages" of code if possible.
- Don't overdo it!
	- Like everything else in life, there are trade-offs. Gratuitous nesting can affect performance. Choose subroutine boundaries wisely, especially in performance sensitive code.

#### **Flat Program Organization: Tedious to Follow; Every Branch Must Be Inspected**

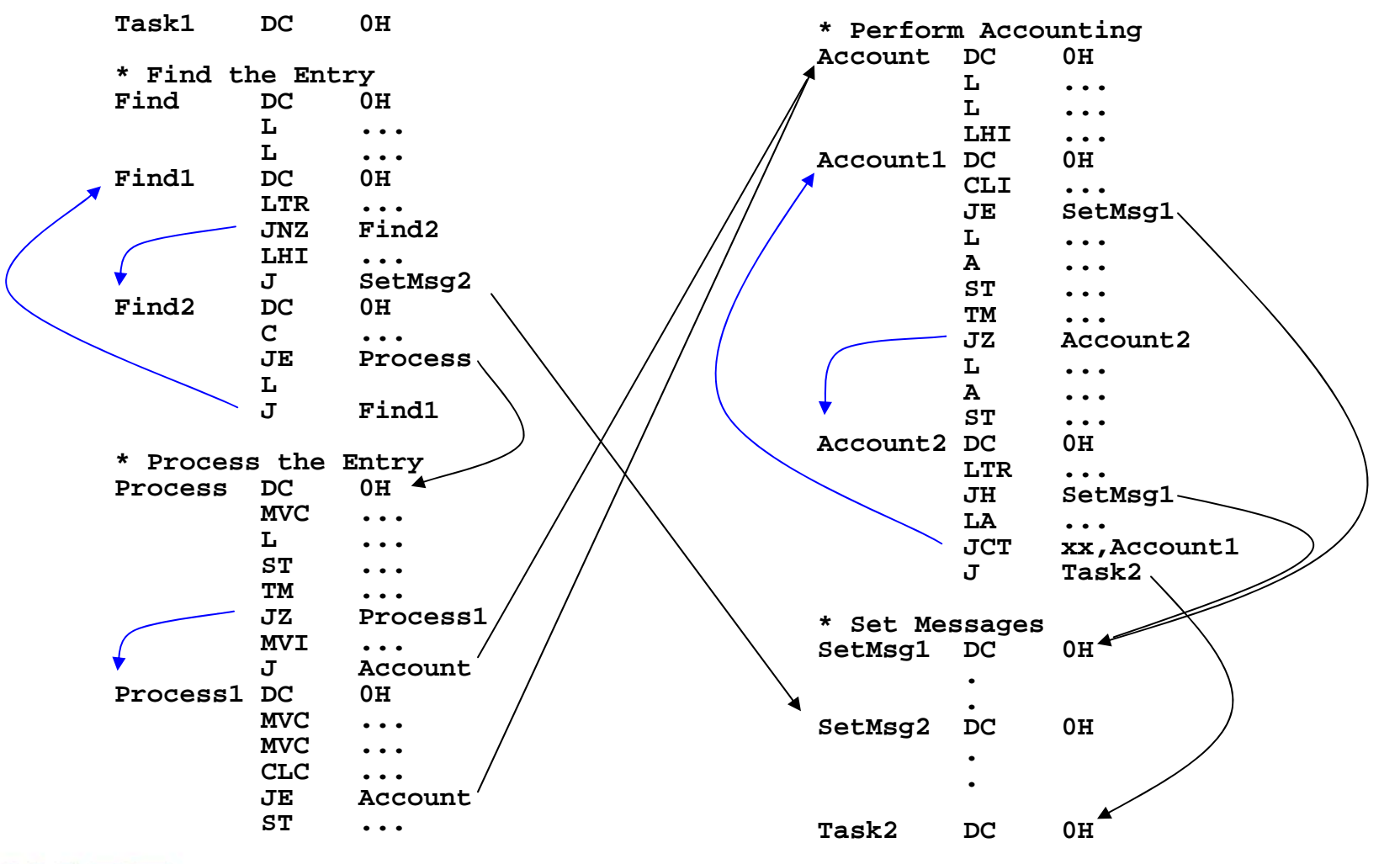

choology - Connections - Result

#### **Hierarchical Program Organization: Easier to Understand and Maintain**

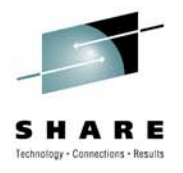

**(mainline) .JAS R14,Task1 JAS R14,Task2 ..BR R14\*\*\*\*\*\*\*\*\*\*\*\*\*\*\*\*\*\*\*\*\*\*\*\*\*\*\*\*\*\*\*\*\*\*\*\*\*\*\*\*\* Perform Task 1 \* \*\*\*\*\*\*\*\*\*\*\*\*\*\*\*\*\*\*\*\*\*\*\*\*\*\*\*\*\*\*\*\*\*\*\*\*\*\*\*\*Task1 DC 0HSTKSAVE PUSHJAS R14,Task1Find LTR R15,R15 JNZ Task1Msg JAS R14,Task1Proc LTR R15,R15 JNZ Task1Msg JAS R14,Task1Acct J Task1RetTask1Msg DC 0H ..Task1Ret DC 0HSTKSAVE POPBR R14Task1Find DC 0HSTKSAVE PUSH..STKSAVE POP, RETREGS=(R15) BR R14Task1Proc DC 0HSTKSAVE PUSH..STKSAVE POP, RETREGS=(R15) BR R14Task1Acct DC 0HSTKSAVE PUSH..STKSAVE POPBR R14\*\*\*\*\*\*\*\*\*\*\*\*\*\*\*\*\*\*\*\*\*\*\*\*\*\*\*\*\*\*\*\*\*\*\*\*\*\*\*\*\* Perform Task 2 \* \*\*\*\*\*\*\*\*\*\*\*\*\*\*\*\*\*\*\*\*\*\*\*\*\*\*\*\*\*\*\*\*\*\*\*\*\*\*\*\*Task2 DC 0HSTKSAVE PUSH..STKSAVE POPBR R14**

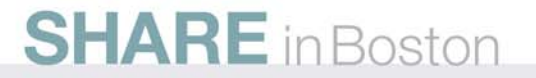

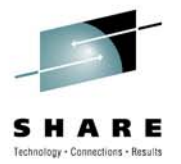

# IBM's HLASM Structured Programming Macros

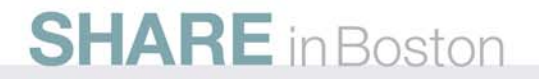

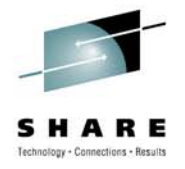

# **IBM's Structured Programming Macros**

- •Delivered with the HLASM Toolkit—a licensed feature.
- $\bullet$ Found in hlq.SASMMAC2 on z/OS systems.
- • Activated simply by adding the above to SYSLIB and the following COPY statement to the top of your program:

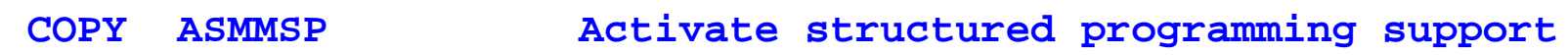

•Add the following if your program uses relative branching.

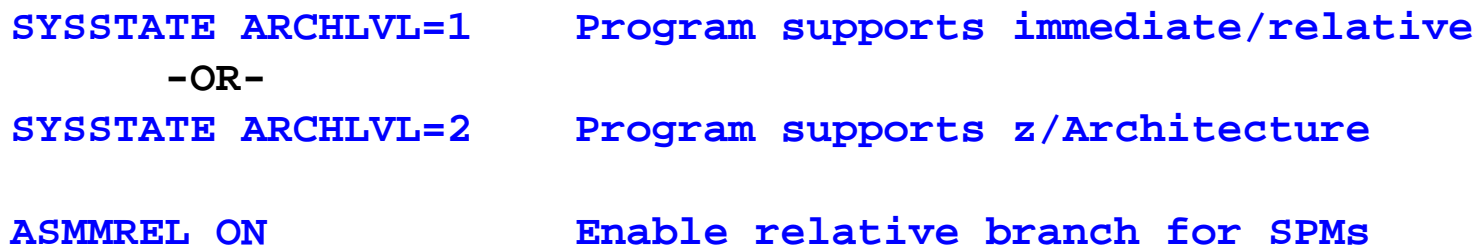

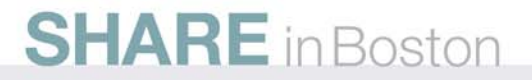

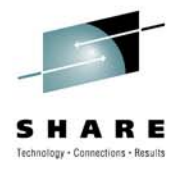

# **IBM's Structured Programming Macros**

- Leverage powerful HLASM capabilities.
	- HLASM macro support is extremely powerful. Most HLLs even those that claim to support so-called "macros" – have no equivalent.
- Enforce program structure.
- $\bullet$ Eliminate GOTO statements from program source.
- $\bullet$ Eliminate extraneous labels.
- $\bullet$ Eliminate out-of-line logic paths.
- Enhance source code readability.
- $\bullet$ Enhance source code maintainability.
- Provide uniformity and standardization.

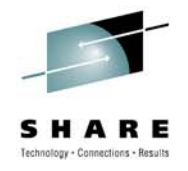

## **SPMs Enforce Program Structure**

- SPMs define the set of building blocks (constructs) used to author the program.
- They provide enforcement necessary to prevent corruption of program structure.
- Requires no more programmer cooperation than do HLLs that support GOTO but discourage its use (e.g., Perl).

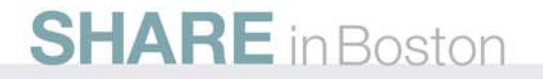

## **SPMs Eliminate GOTO Statements from Program Source**

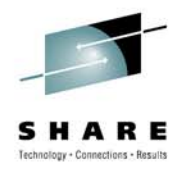

- As predicted by the studies, SPM use reduces the need/desire to code GOTO (BC and BRC instructions).
- Conditional branching is performed in accordance with the universally-understood rules of the construct. Control *always* returns back to the original path.
- *SPMs "hide" the branches that form the constructs.*

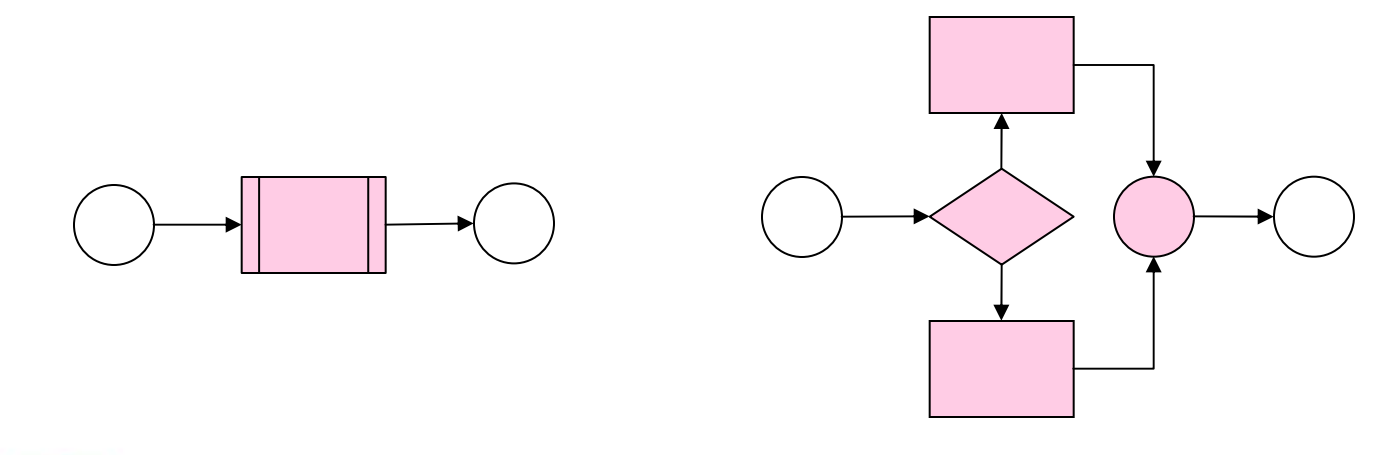

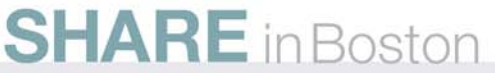

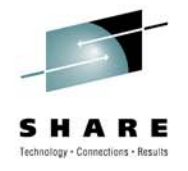

## **SPMs Eliminate Extraneous Labels**

- Labels (other than those used for subroutines, labeled USINGs, etc.) represent unstructured exposures. The more labels that exist, the higher the probability that one or more of them will be used as the target of a branch.
- Label management (naming/renaming) is "busy work" and a constant source of programming errors.
- • Code fragments copied from one part of a program to another require label "fix up". Mistakes here can produce loops or worse.
- *SPMs "hide" the labels that form the constructs.*

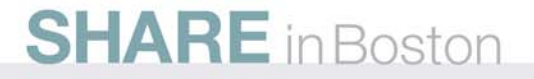

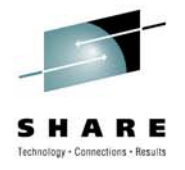

#### **SPMs Eliminate Out-of-line Logic Paths**

- $\bullet$  Out of line logic paths make programs harder to follow.
- $\bullet$  *Every* conditional branch presents an opportunity to create out-of-line logic.
- • I've seen situations where seemingly "unrelated" code was where I didn't expect to see it.
- The longer the program, and the more labels it has, the easier it is to lose your perspective.

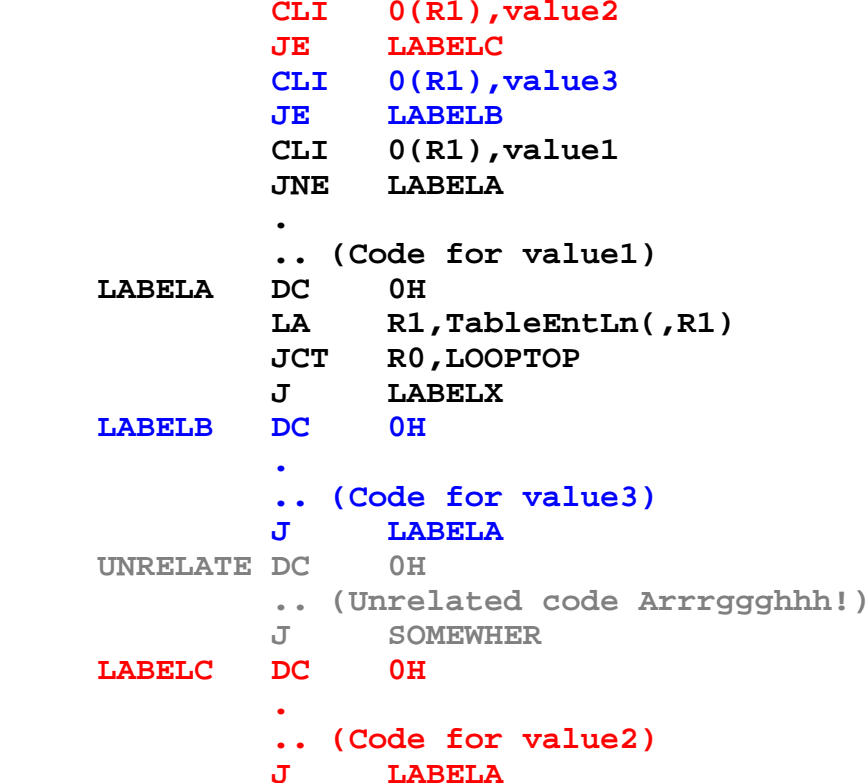

**LA R1,Table**

**LOOPTOP DC 0H**

**LABELX DC 0H**

**LHI R0,TableCount**

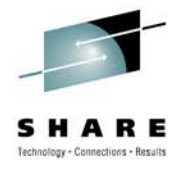

## **SPMs Enhance Source Code Readability**

- SPMs facilitate code indentation arguably the *single most powerful heuristic* ever devised for illustrating conditional program flow within source code.
- Editors (like that supplied with ISPF) are specifically designed to work with indented code such as that typically found in PL/I, C, C++, Pascal, Ada, Visual Basic, REXX, Perl, Java, etc.
- ISPF Editor features include:
	- Block change of indentation level.
	- Ability to exclude blocks of code from view.
	- Indentation level sensitive un-exclusion of lines in a block.

#### **SPMs Enhance Source Code Maintainability**

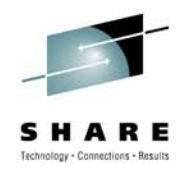

• When adding or removing cases, the code on the left has higher potential for introduction of "dumb" errors.

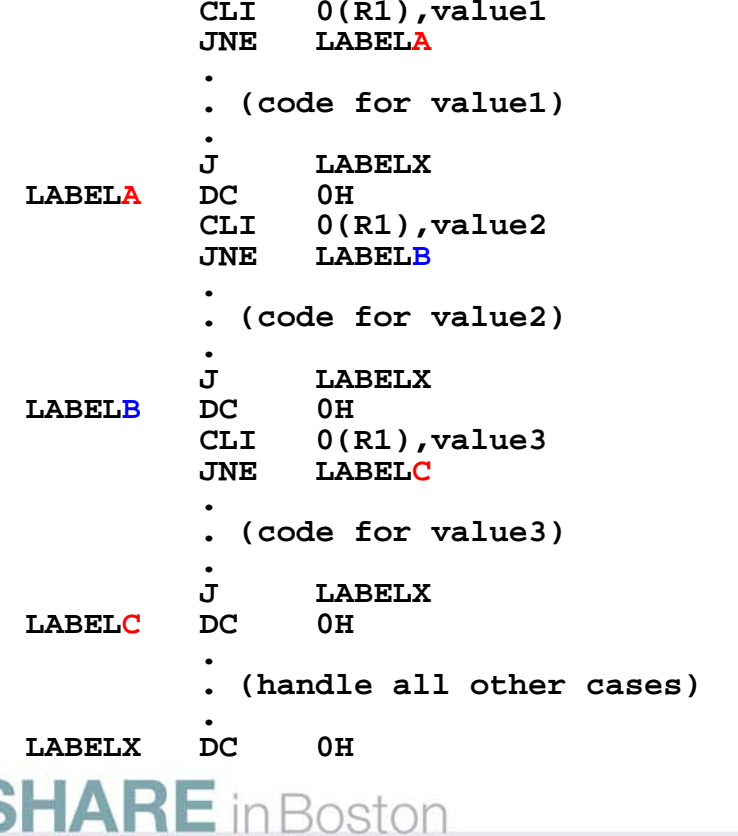

```
SELECT CLI,0(R1),EQ
WHEN value1.. (code for value1)
  .WHEN value2.
. (code for value2)
  .WHEN value3.. (code for value3)
  .
OTHRWISE , .. (handle all other cases)
  .ENDSEL ,
```
#### **SPMs Provide Uniformity and Standardization**

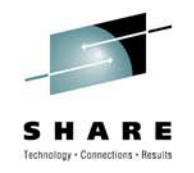

- SPMs reduce the number of different kinds of constructs used to write the program. They form the building blocks from which the program logic is constructed.
- No "custom" programming constructs are possible.
- Every programmer that reads or modifies the program understands *a priori* the flow of each construct without tedious inspection of the logic.
- Good programmers visualize their programs before they write them. Good programmers that use SPMs will visualize *structured* programs before they write them.
- Programmers learn to solve problems with the tools they are given. Programmers will actually *think* differently!

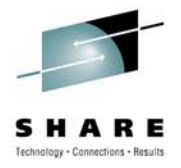

#### **SPM Mnemonics and Complements**

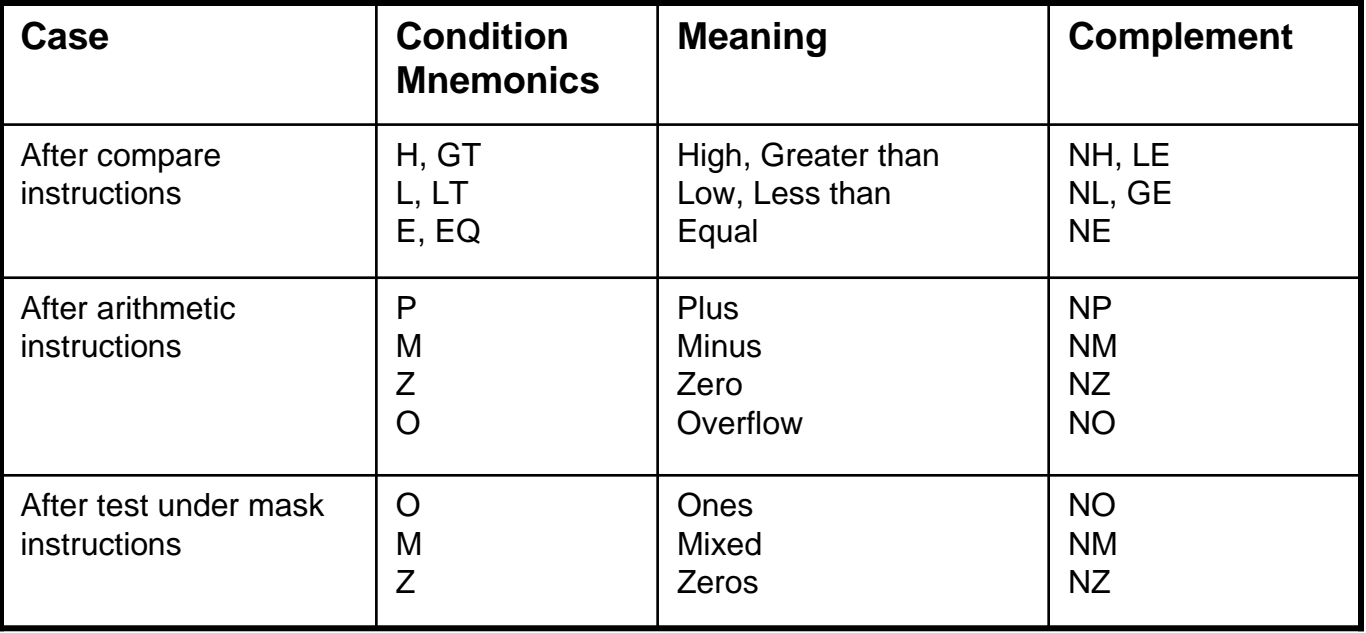

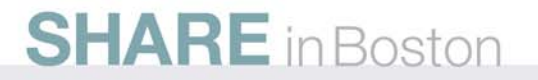

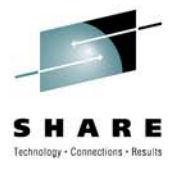

## **IF Macro Set: IF, ELSE, ELSEIF, ENDIF**

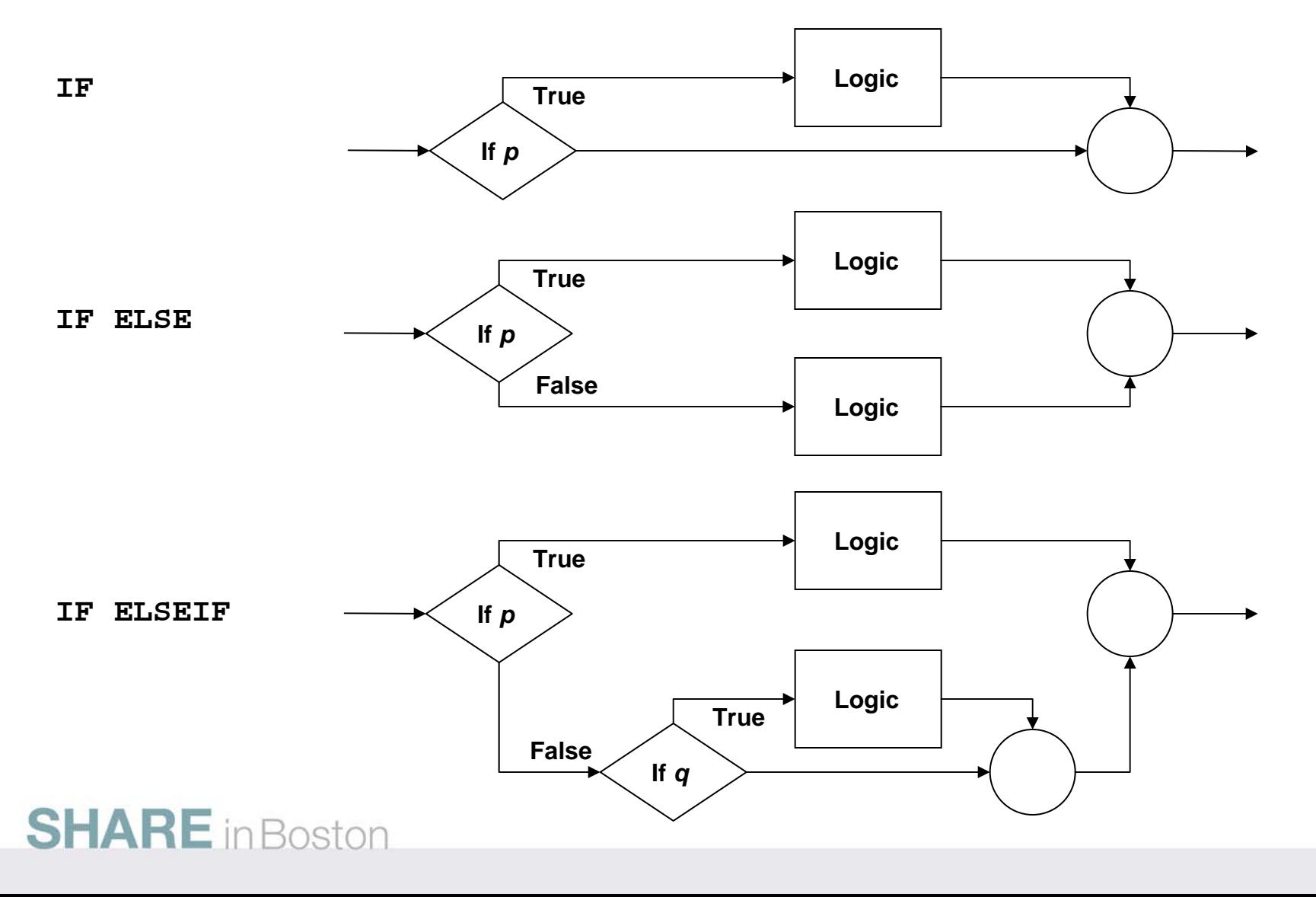

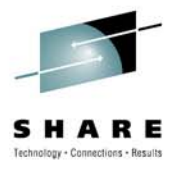

# **IF Macro Set: IF, ELSE, ELSEIF, ENDIF**

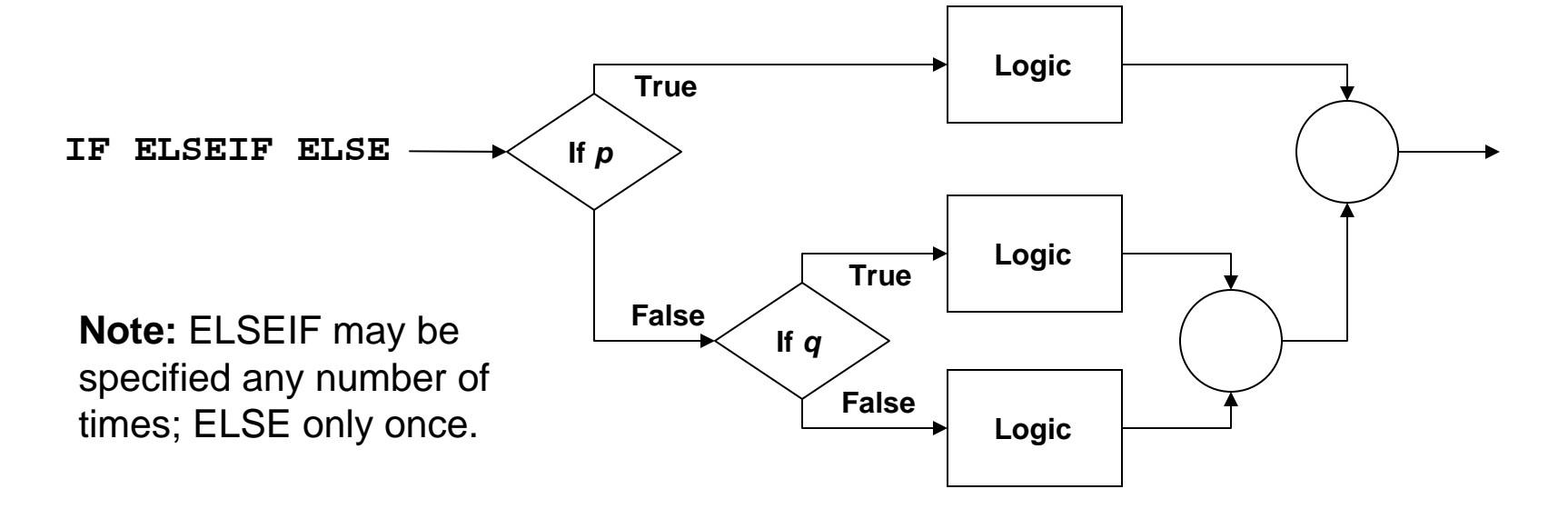

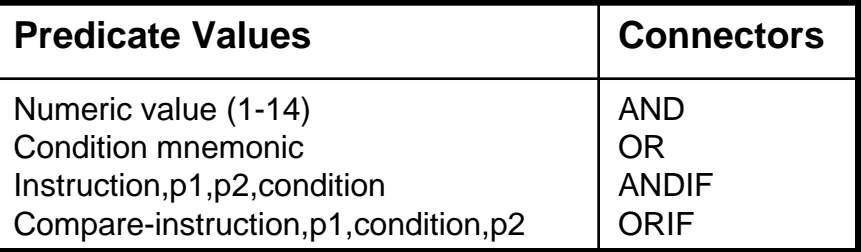

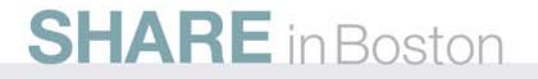

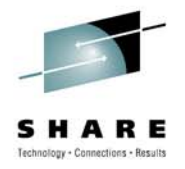

#### **IF – Basic Tests**

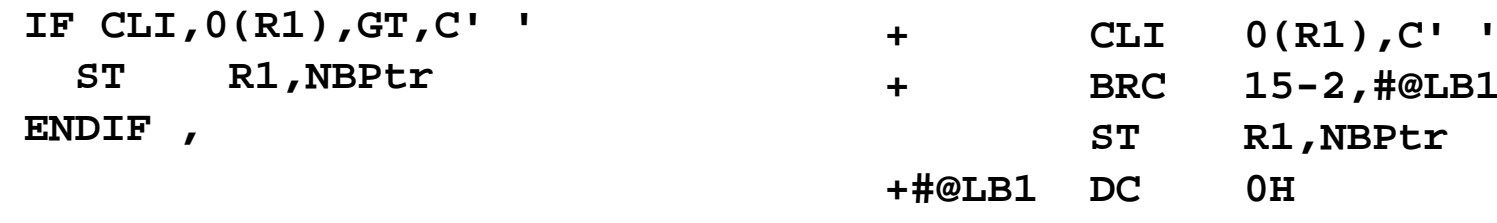

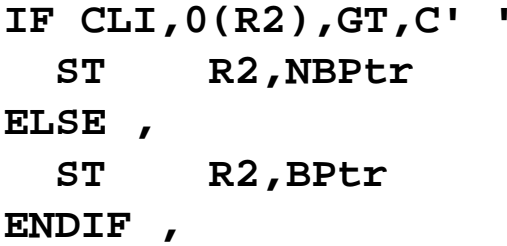

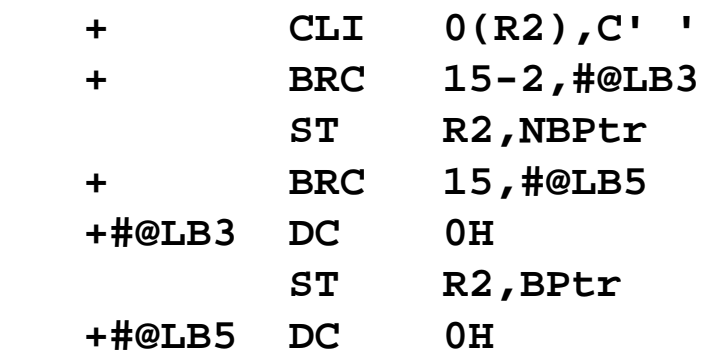

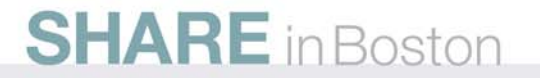

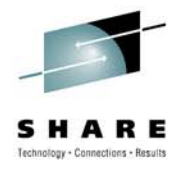

#### **IF – Combined Tests**

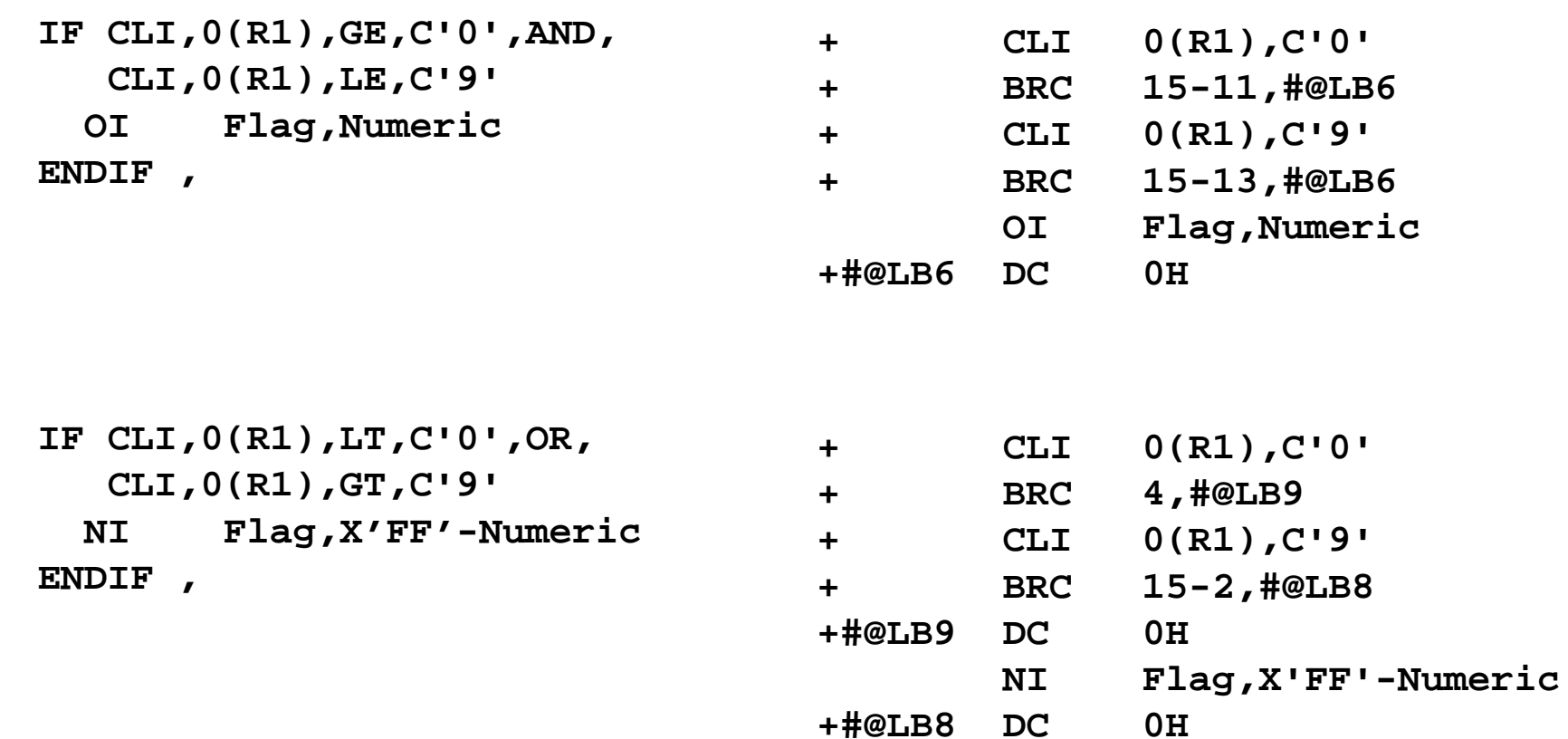

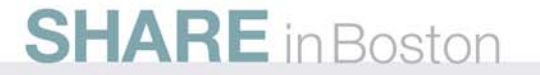

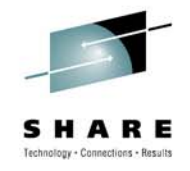

## **IF – Logical Grouping With ANDIF**

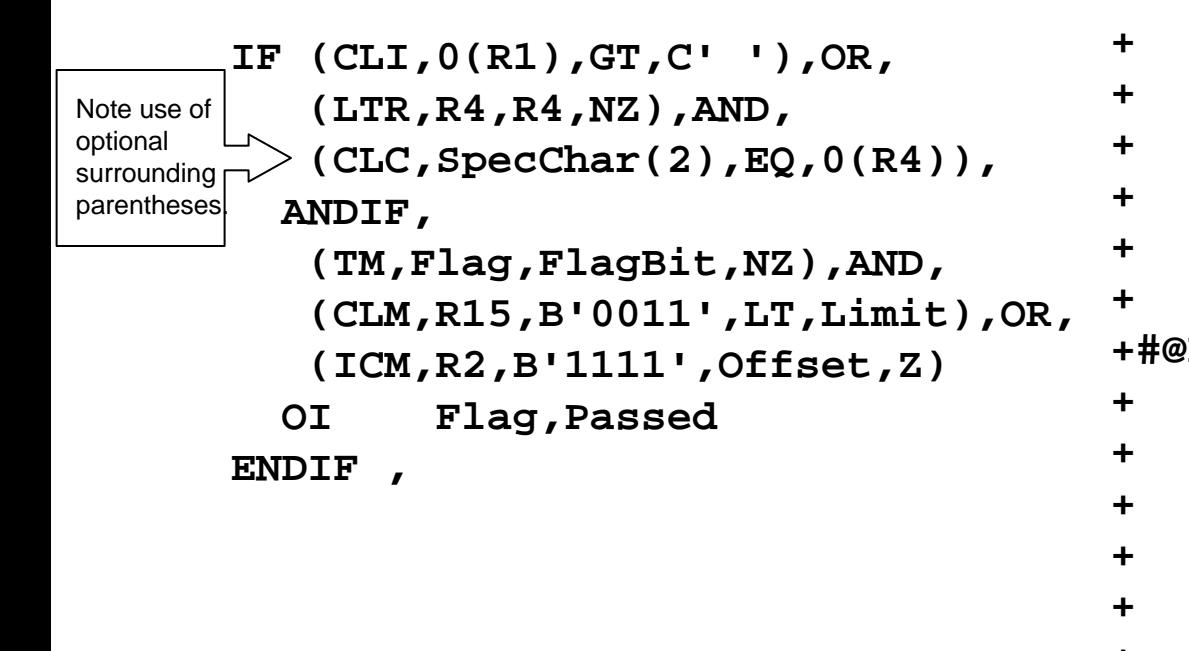

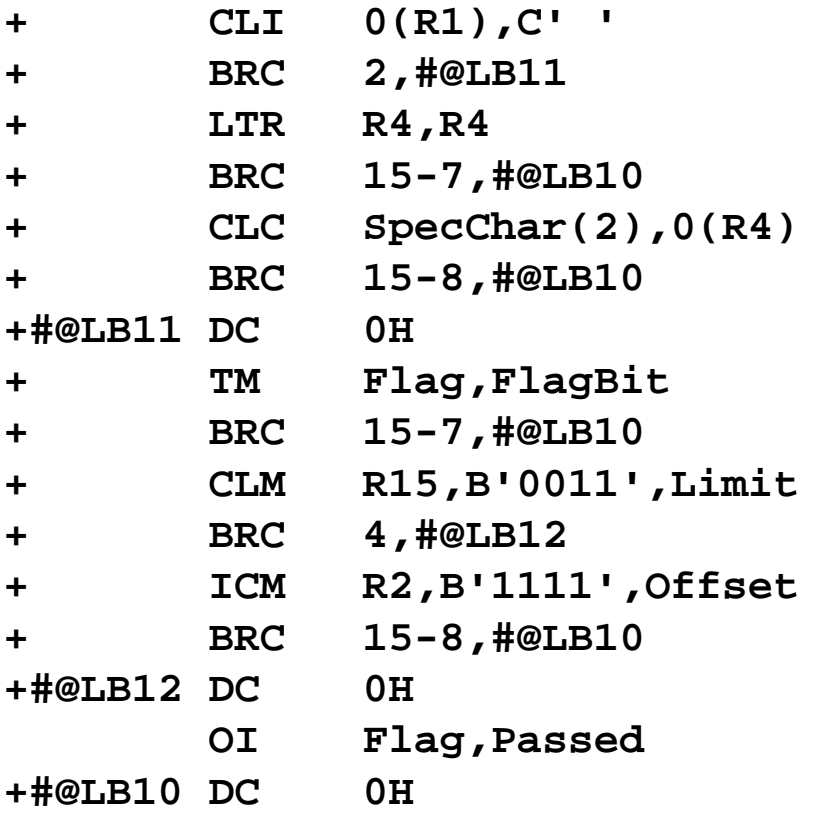

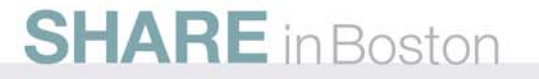

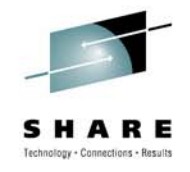

## **IF – Logical Grouping With ORIF**

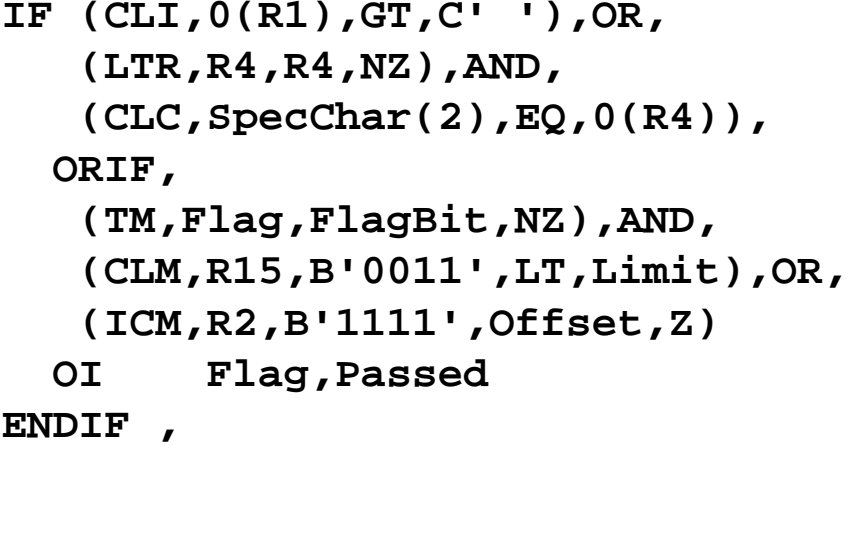

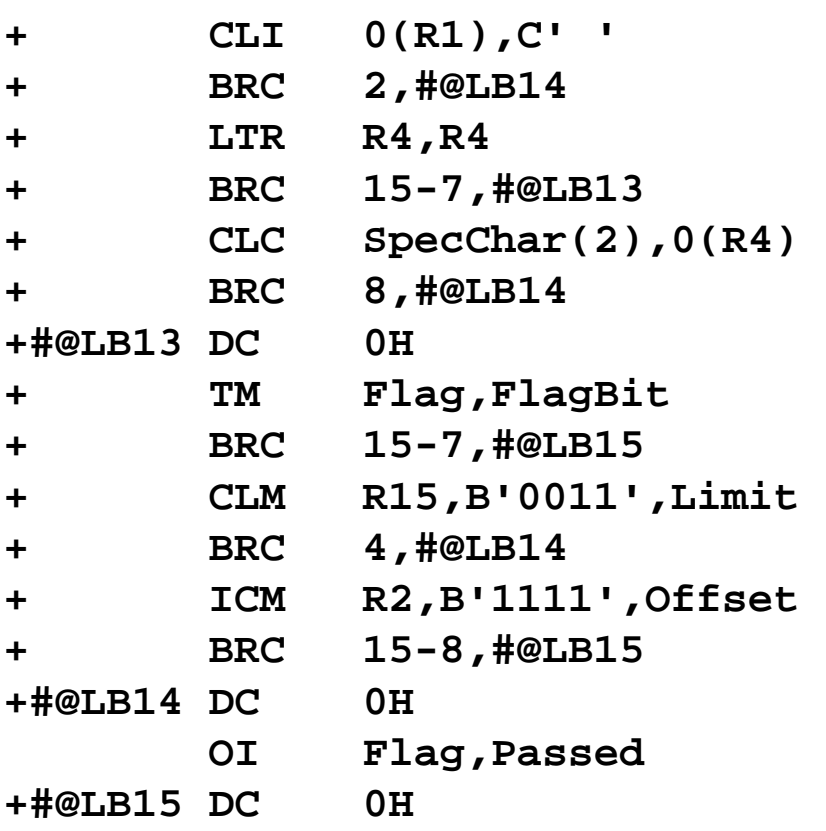

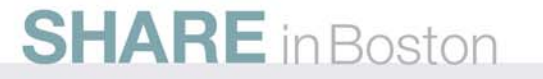

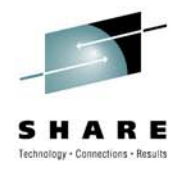

## **IF – Nesting With ELSEIF**

**IF CLI,0(R1),EQ,C'0' LA R15,12 ELSE , IF CR,R2,EQ,R3 LA R15,16 ELSE , IF CLC,=Y(Big),GT,Size LA R15,24 ELSE , XR R15,R15 ENDIF , ENDIF , ENDIF ,**

```
IF CLI,0(R1),EQ,C'0'
 LA R15,12
ELSEIF CR,R2,EQ,R3
 LA R15,16
ELSEIF CLC,=Y(Big),GT,Size
 LA R15,24
ELSE ,
 XR R15,R15
ENDIF ,
```
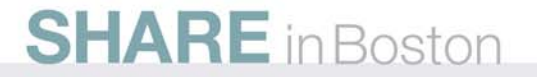

#### **DO Macro Set: DO, DOEXIT, ASMLEAVE, ITERATE, ENDDO**

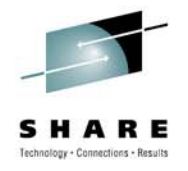

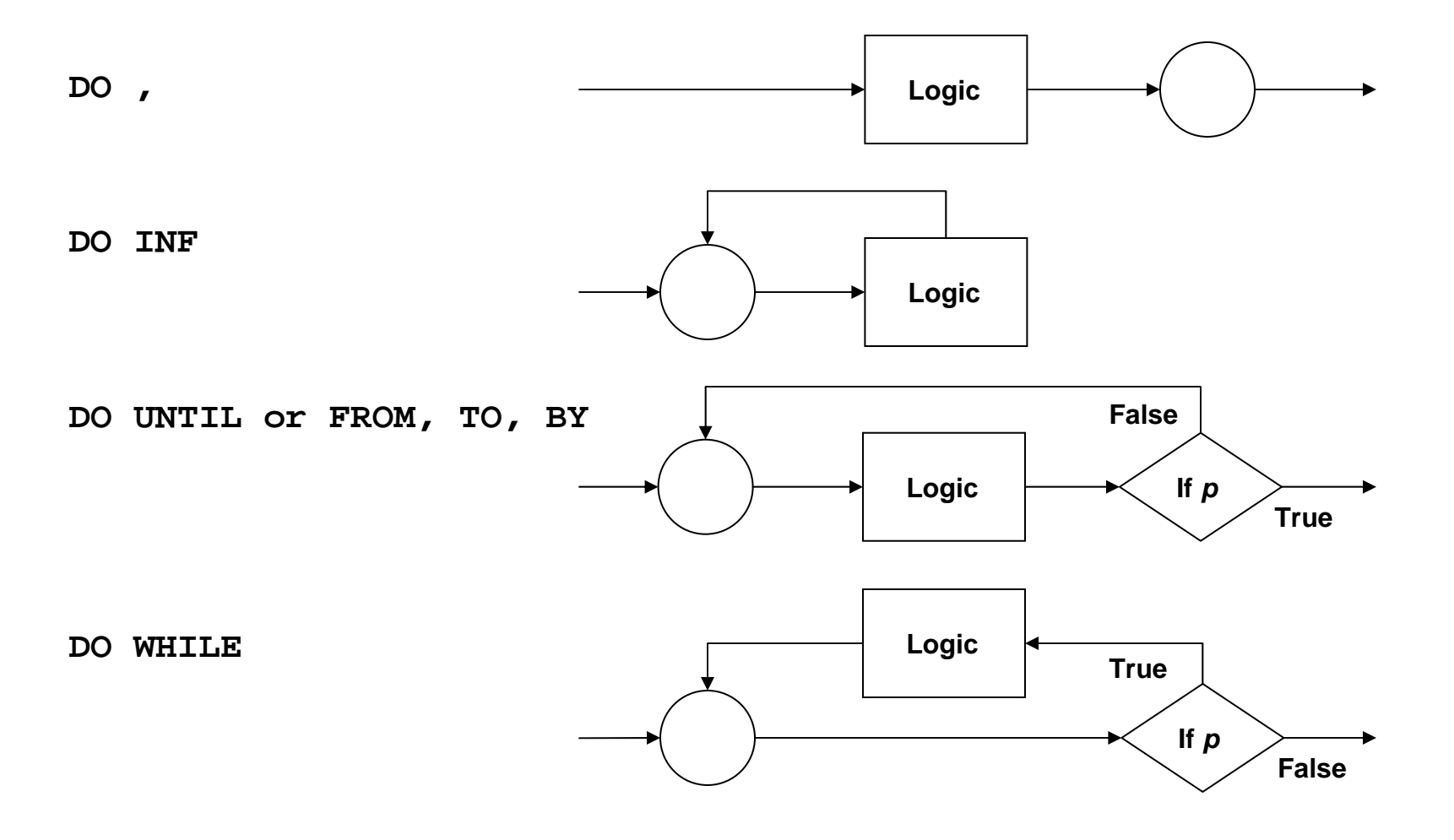

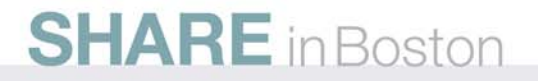

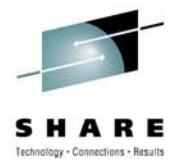

### **DO – Loop Terminator Generation**

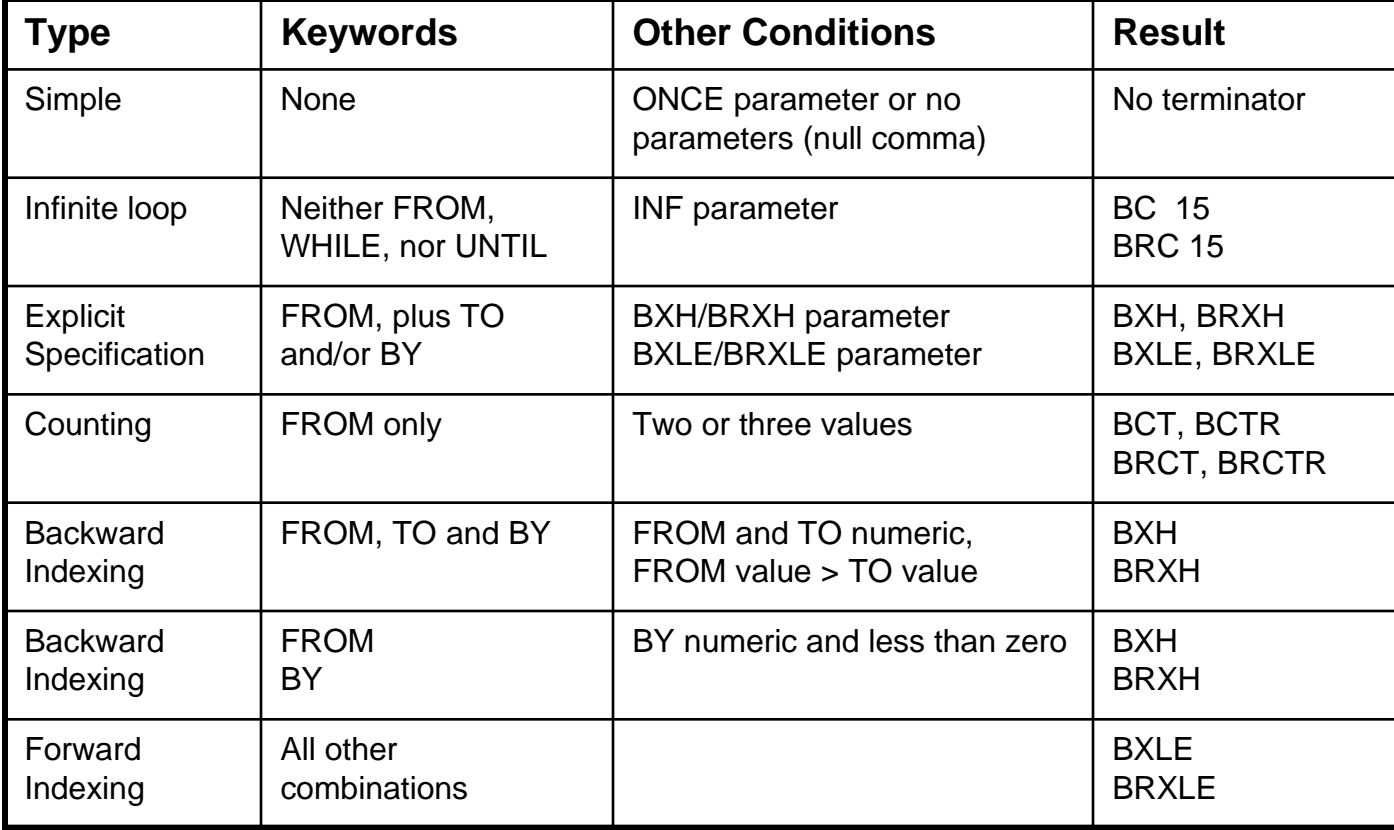

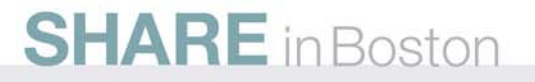

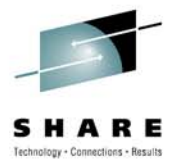

## **DO – Register Initialization**

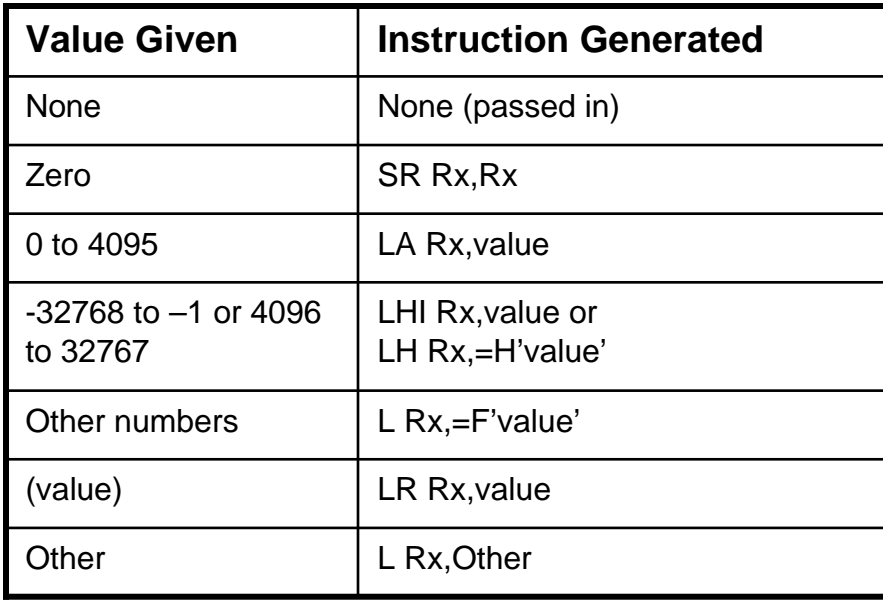

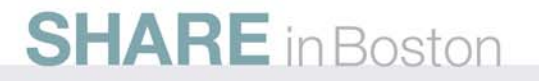

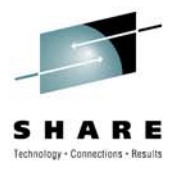

#### **DO – Basic Formats**

#### **Simple**

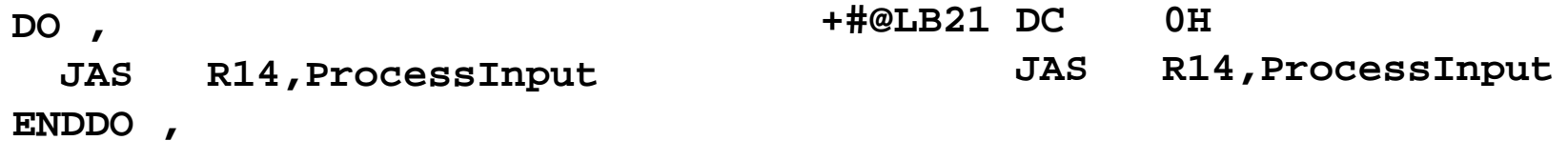

#### **Infinite**

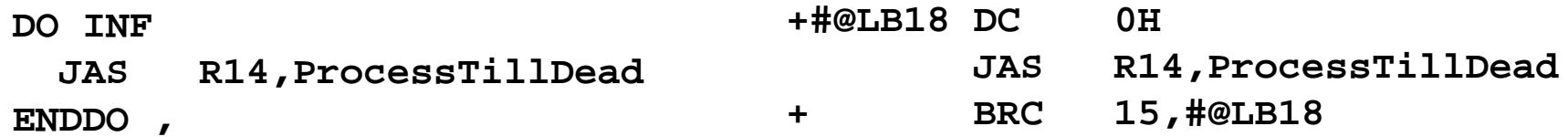

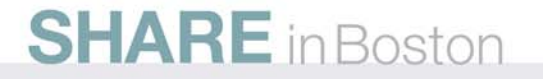

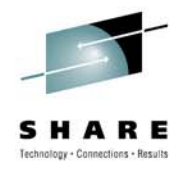

#### **DO – Backward Index (Implied BXH)**

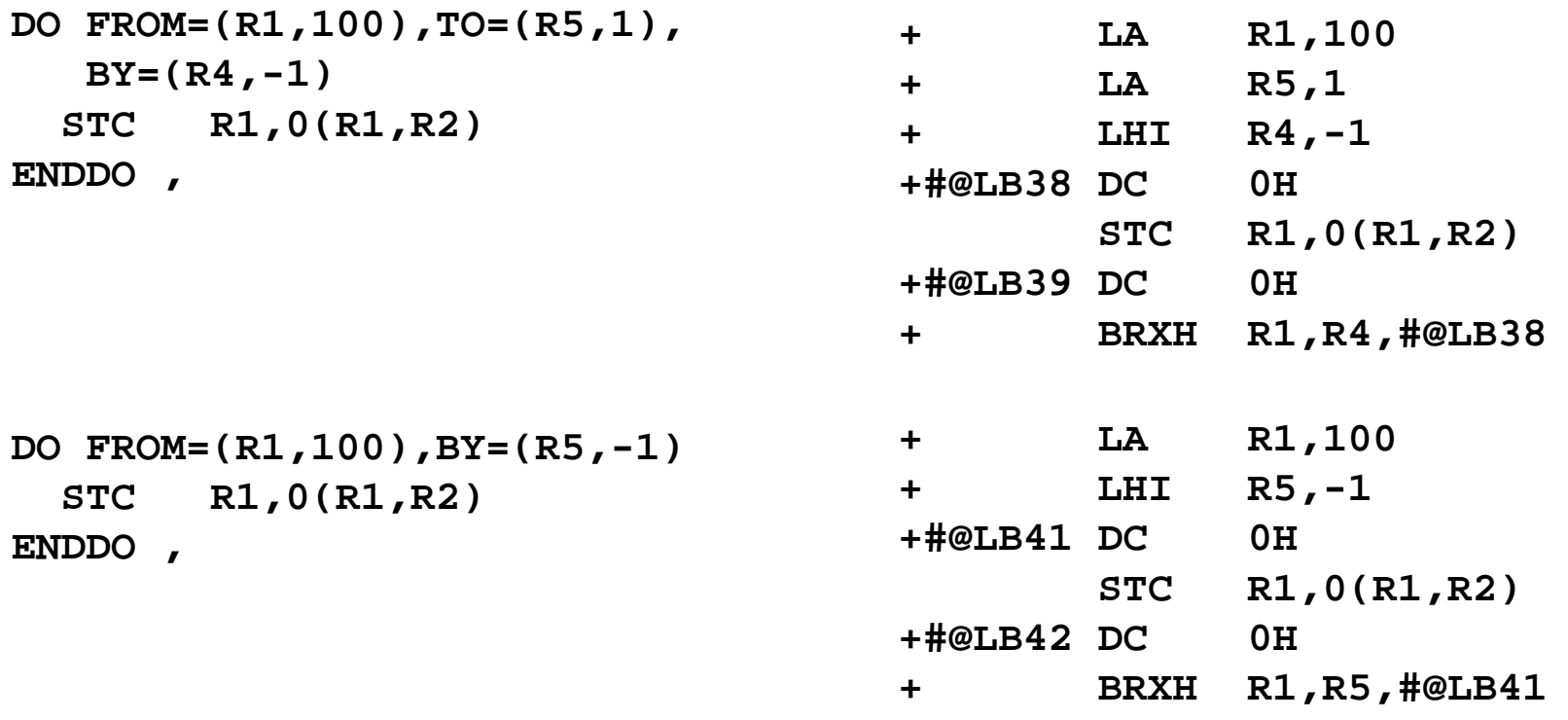

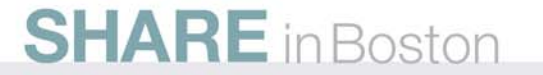

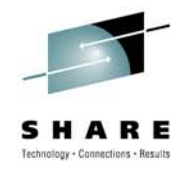

#### **DO – Forward Index (Implied BXLE)**

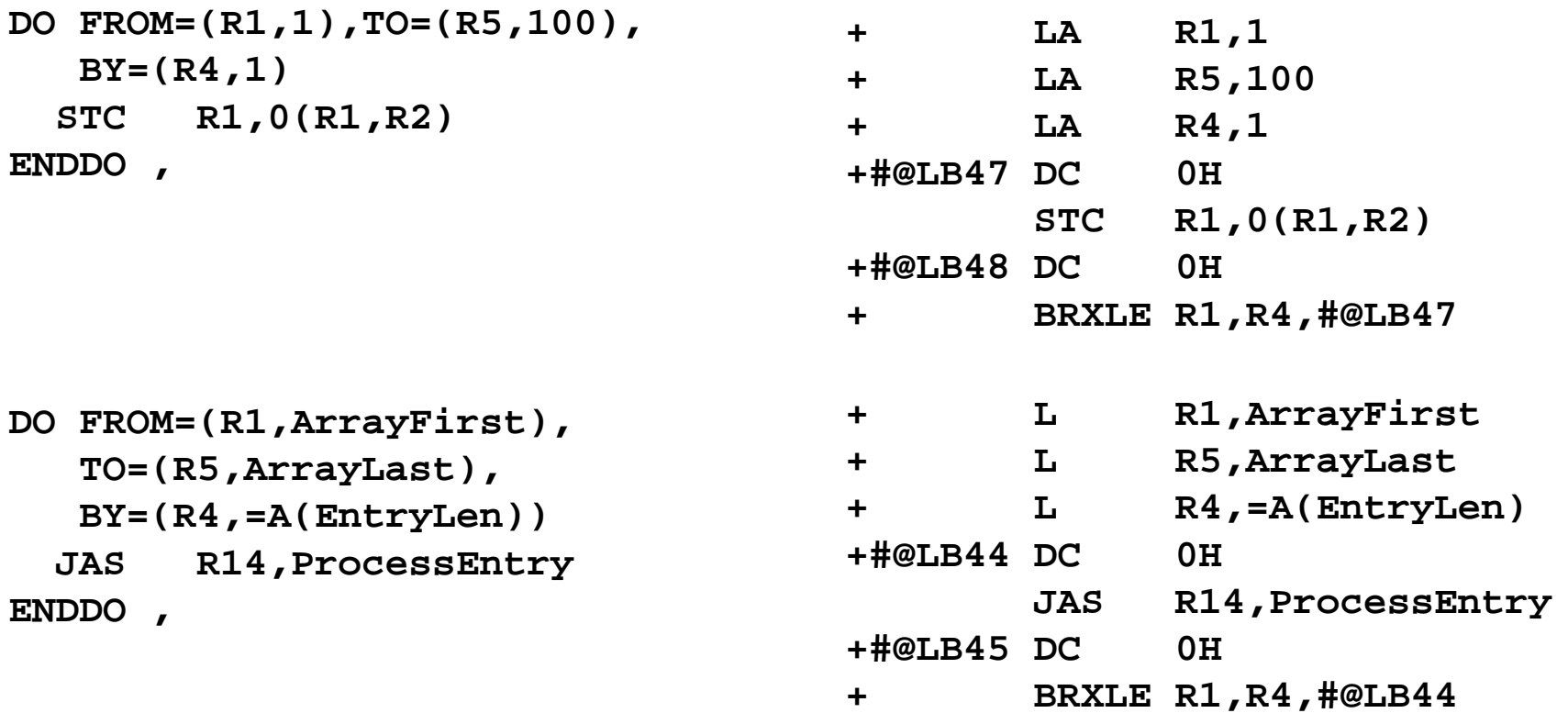

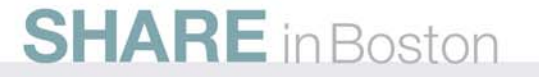

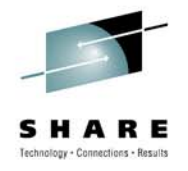

### **DO – Explicit BXH/BXLE**

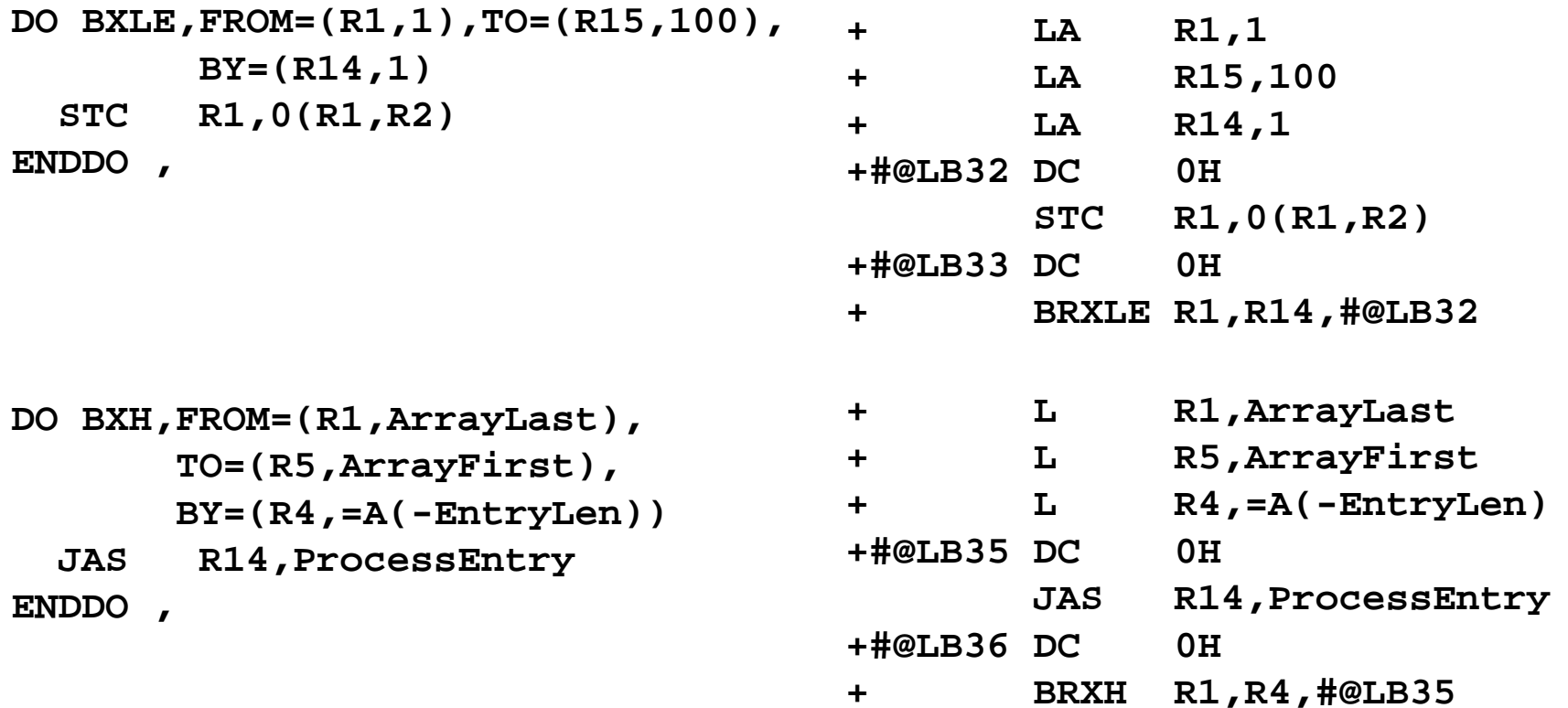

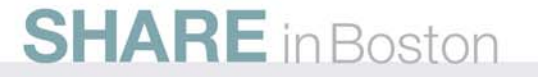
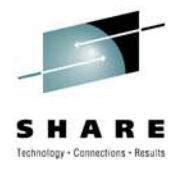

#### **DO – Counting**

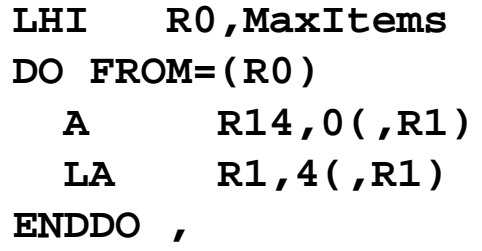

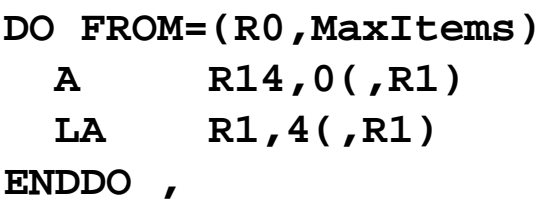

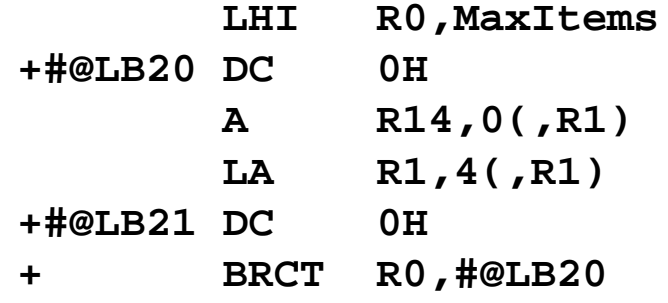

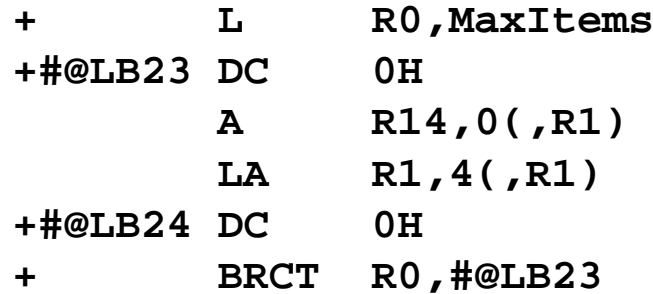

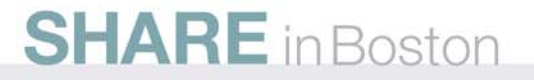

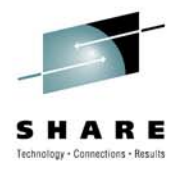

#### **DO – While and Until**

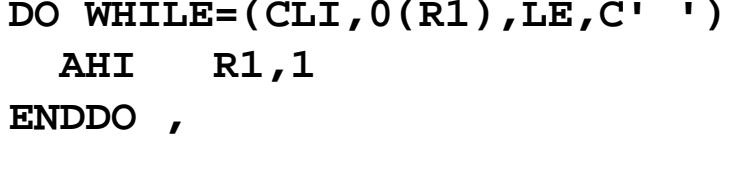

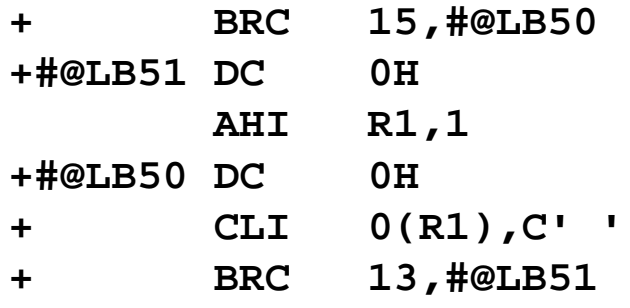

```
DO UNTIL=(CLI,0(R1),GT,C' ')
 AHI R1,1
ENDDO ,
```
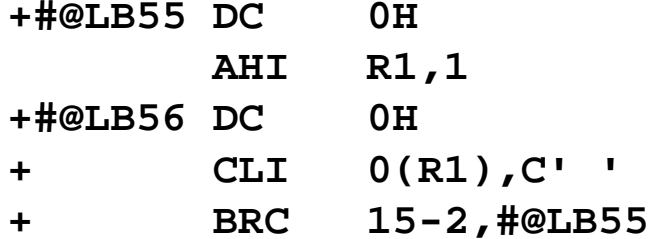

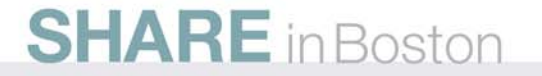

#### **DO – Combining Other Keywords With While and/or Until**

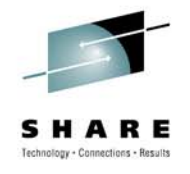

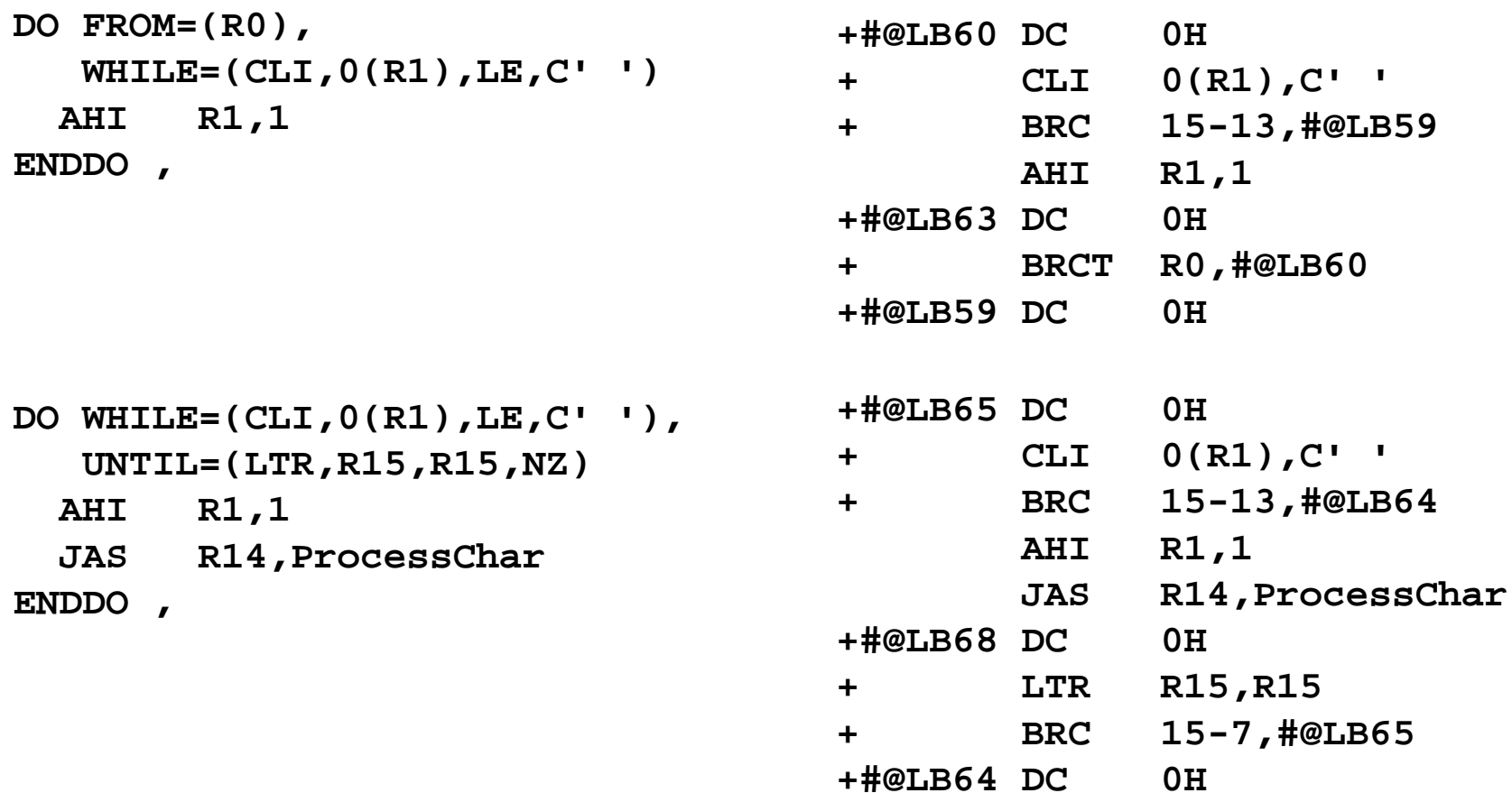

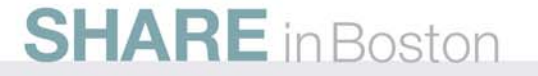

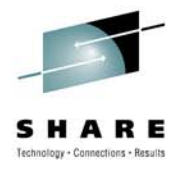

#### **DO – Demand Exit**

```
OUTR DO UNTIL=(LTR,R15,R15,NZ)
      DO FROM=(R0)
        DOEXIT CLI,0(R1),GT,C' '
        JAS R14,ProcessChar
         IF LTR,R15,R15,NZ
          MVI FootPrint,C'C'
          ASMLEAVE OUTRENDIF ,
        AHI R1,1
      ENDDO ,
      JAS R14,ProcessKwd
    ENDDO ,
DOEXIT conditions[,DO=do_label]
ASMLEAVE [do_label]
```
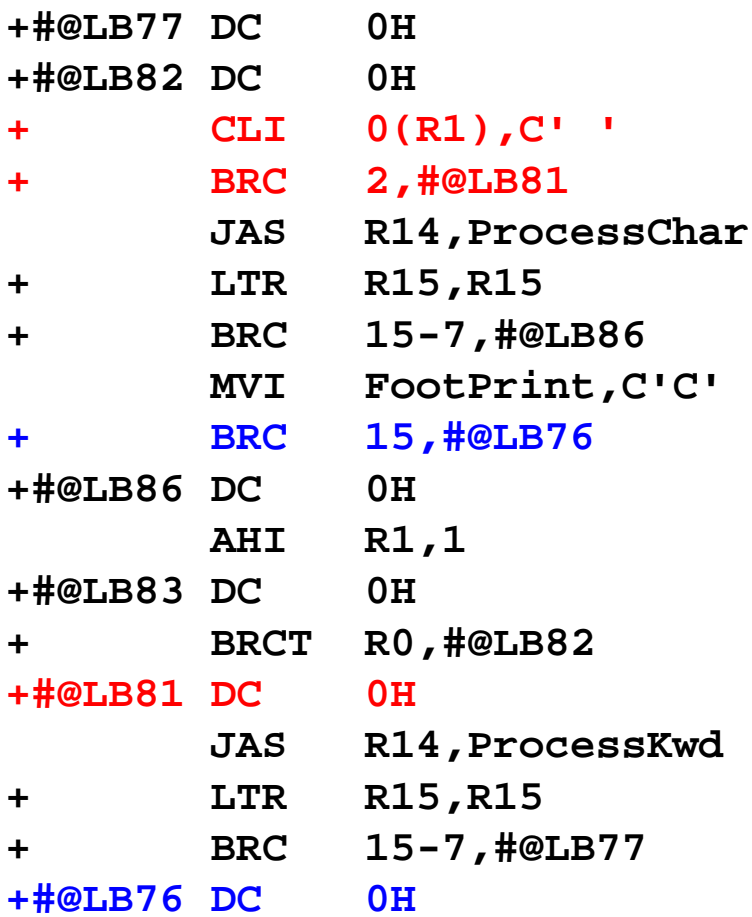

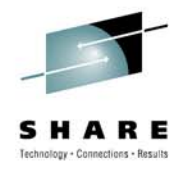

#### **DO – Demand Iteration**

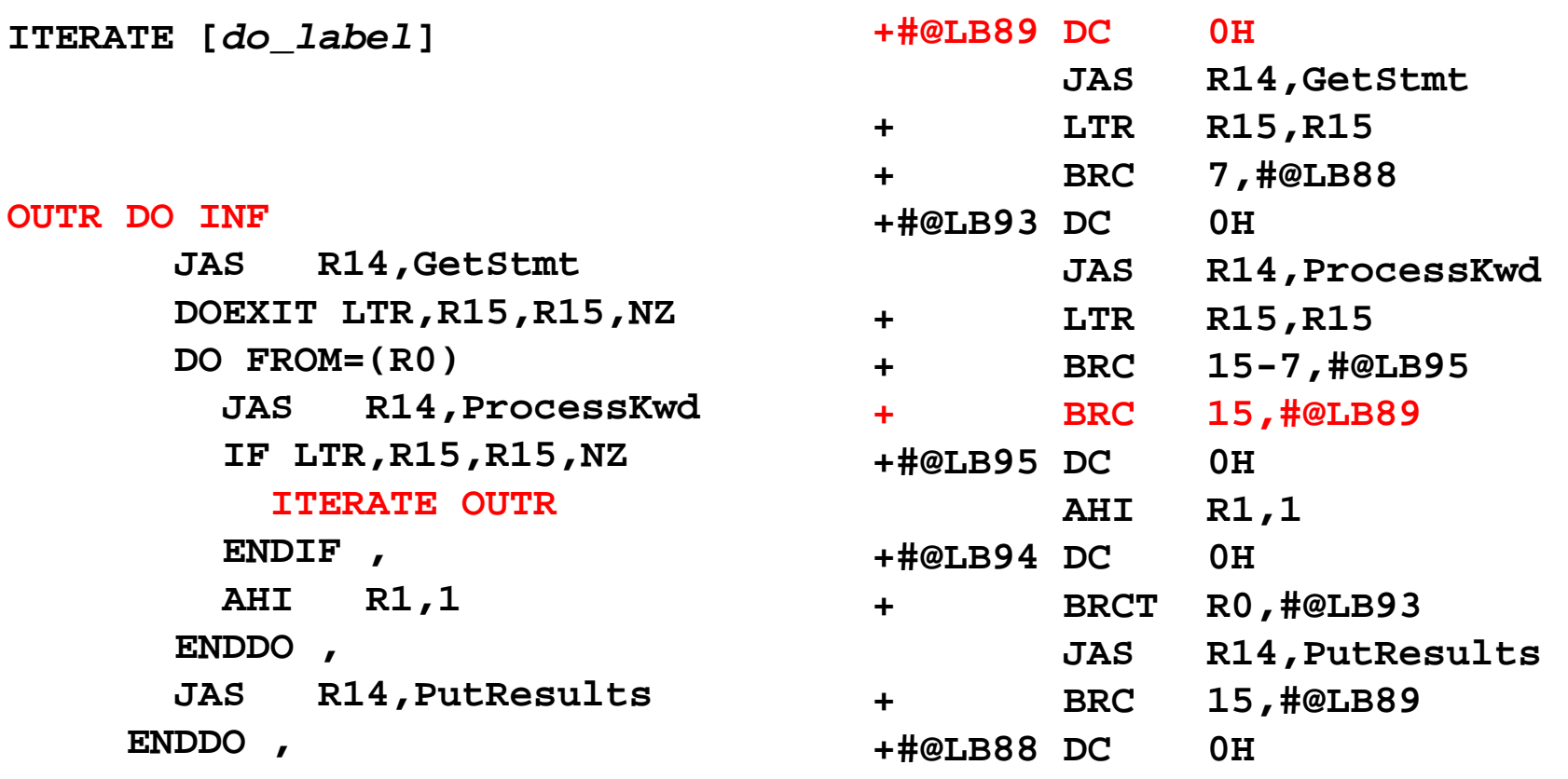

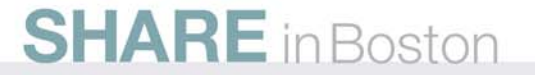

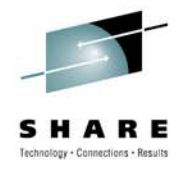

### **DO – Alternate Labeling Method**

**. .**

**ProcessKwds**

- **JAS R14,GetNextKwd Get next keyword**
- 

**. . ITERATE ProcessKwds**

**ENDDO**

- Do for keyword processing
- **ASMLEAVE ProcessKwds Finished with keywords**
	- **Process next keyword**

Do for keyword processing

- **, EndDo for keyword processing**
- **DOJAS R14,GetNextKwd Get next keyword . .. . ITERATE ProcessKwds. .**

**. .**

**ASMLEAVE ProcessKwds Finished with keywords Process next keyword**

**, EndDo for keyword processing**

**SHARE** in Boston

**ENDDO**

#### **CASE Macro Set: CASENTRY, CASE, ENDCASE**

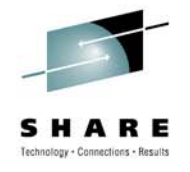

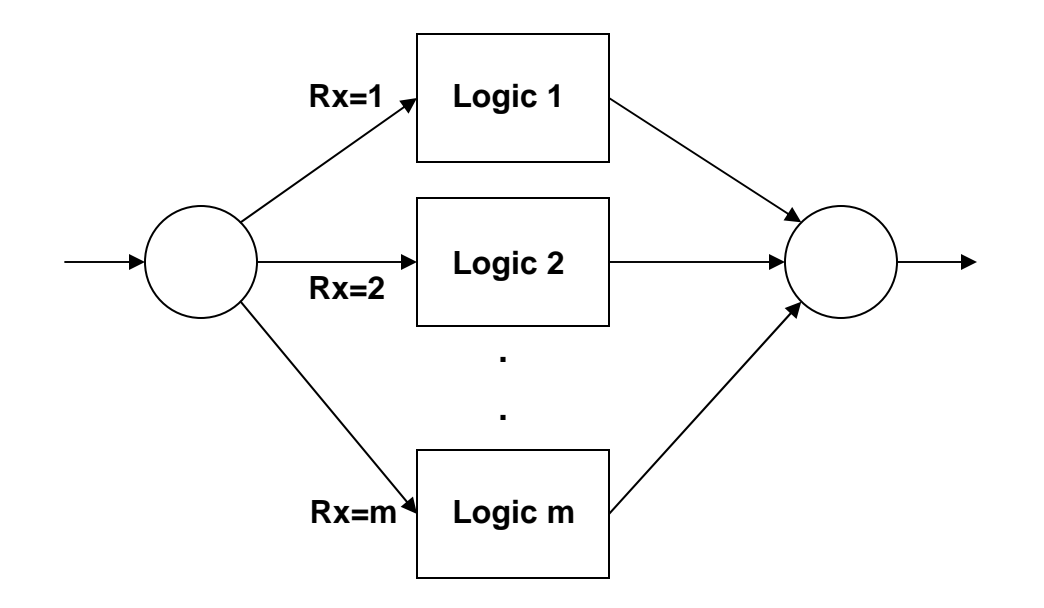

#### **Notes:**

- •Values in register x are powers of 2 (i.e., 1s, 2s, 4s, 8, 16s, etc.).
- •Control passed via branch table. Very efficient for processing
- many uniformly distributed numeric values.
- •Value of zero not supported (unfortunately).
- •R0 destroyed when relative branch used.

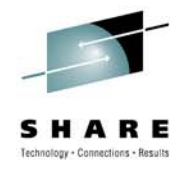

#### **CASE – Relative Branch Version**

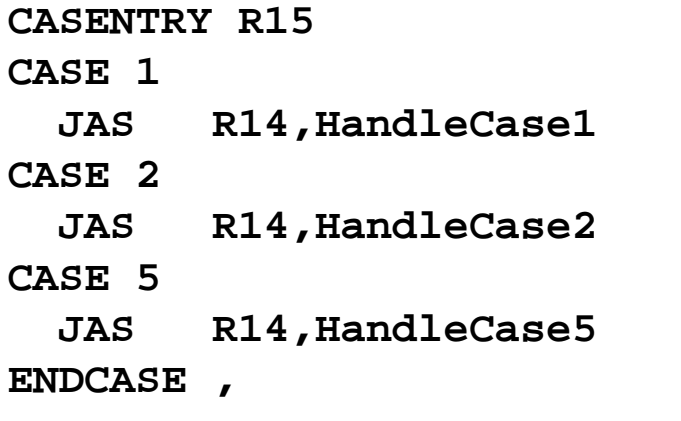

**Note:** When **SYSSTATE ARCHLVL=2** is not in effect, the blue fragment expands to:

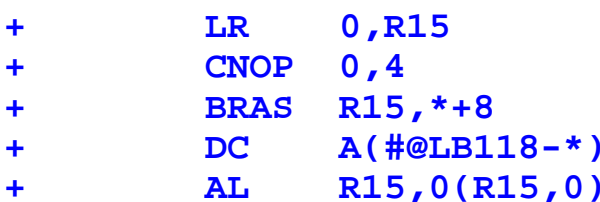

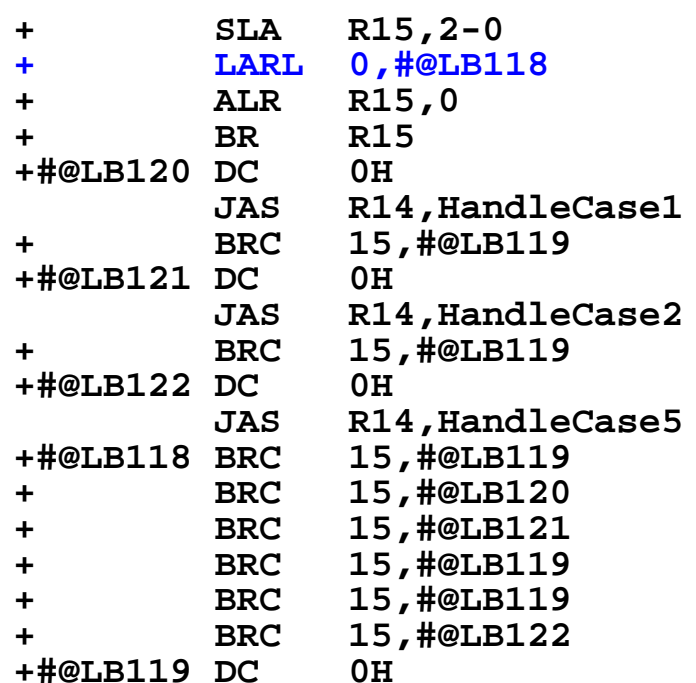

#### **SELECT Macro Set: SELECT, WHEN, NEXTWHEN, OTHRWISE, ENDSEL**

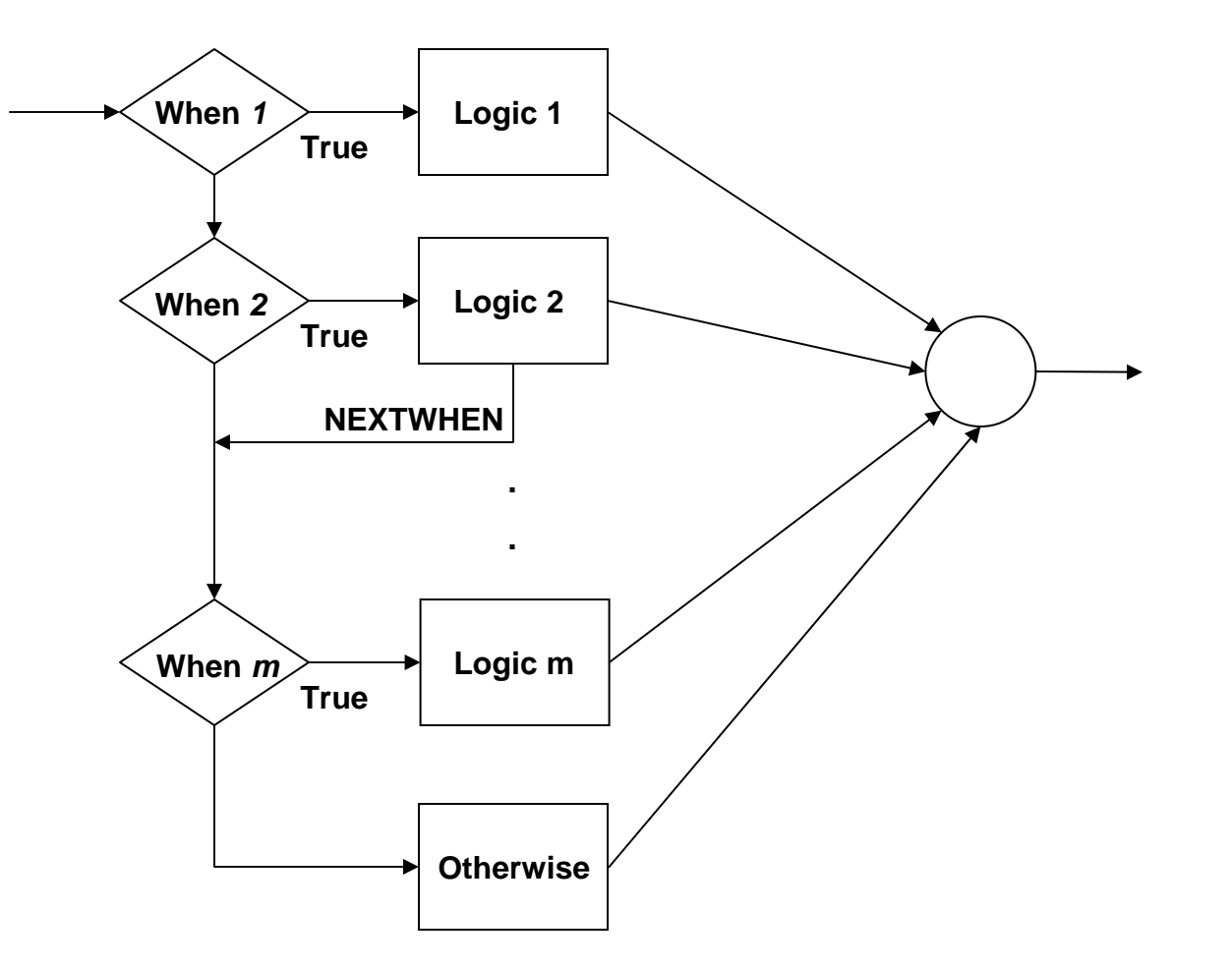

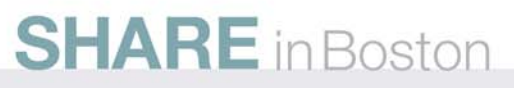

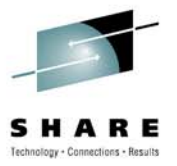

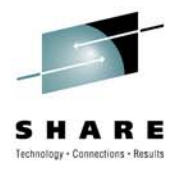

#### **SELECT – Global Test**

**SELECT CLI,0(R1),EQ WHEN C'A'LHI R15,12 WHEN C'B' LHI R15,16 WHEN C'C'LHI R15,24 WHEN C'D'LHI R15,8 OTHRWISE , XR R15,R15 ENDSEL ,**

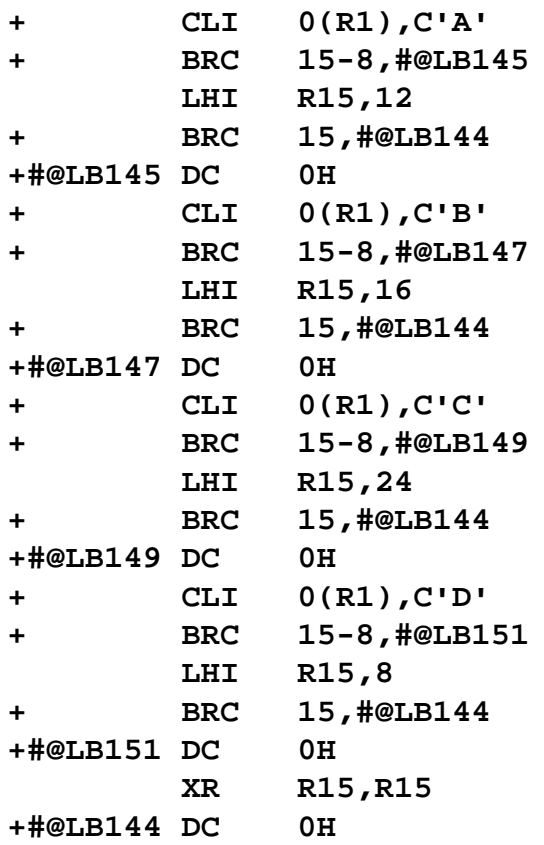

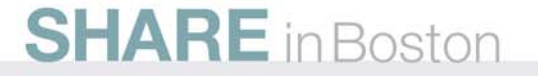

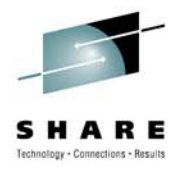

#### **SELECT – Unique Tests**

**SELECT , WHEN CLI,0(R1),EQ,0 LHI R15,12 WHEN CLI,0(R2),EQ,1 LHI R15,16 WHEN CLI,0(R3),EQ,2 LHI R15,24 WHEN CLI,0(R4),EQ,9 LHI R15,8 OTHRWISE , XR R15,R15 ENDSEL ,**

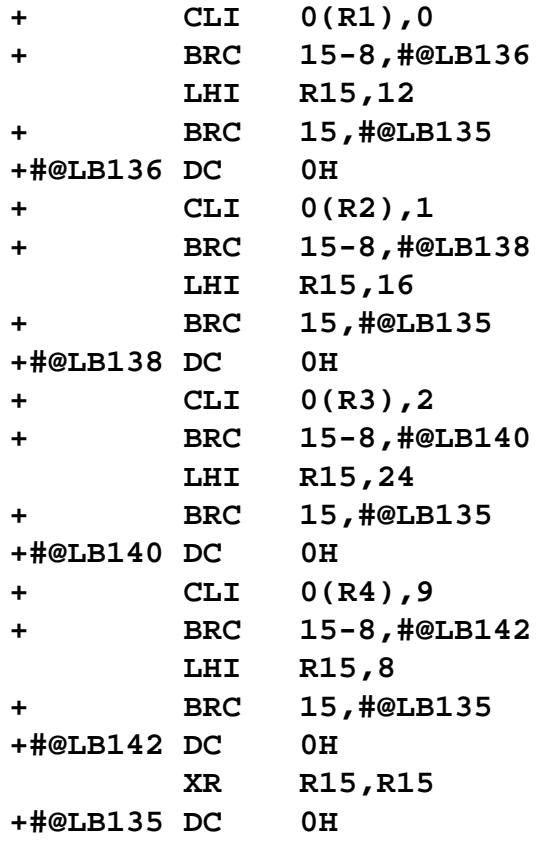

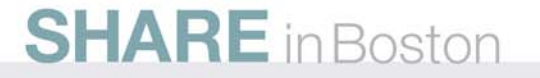

### **SEARCH Macro Set: STRTSRCH, EXITIF, ORELSE, ENDLOOP, ENDSRCH**

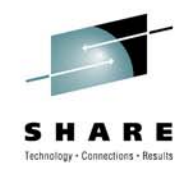

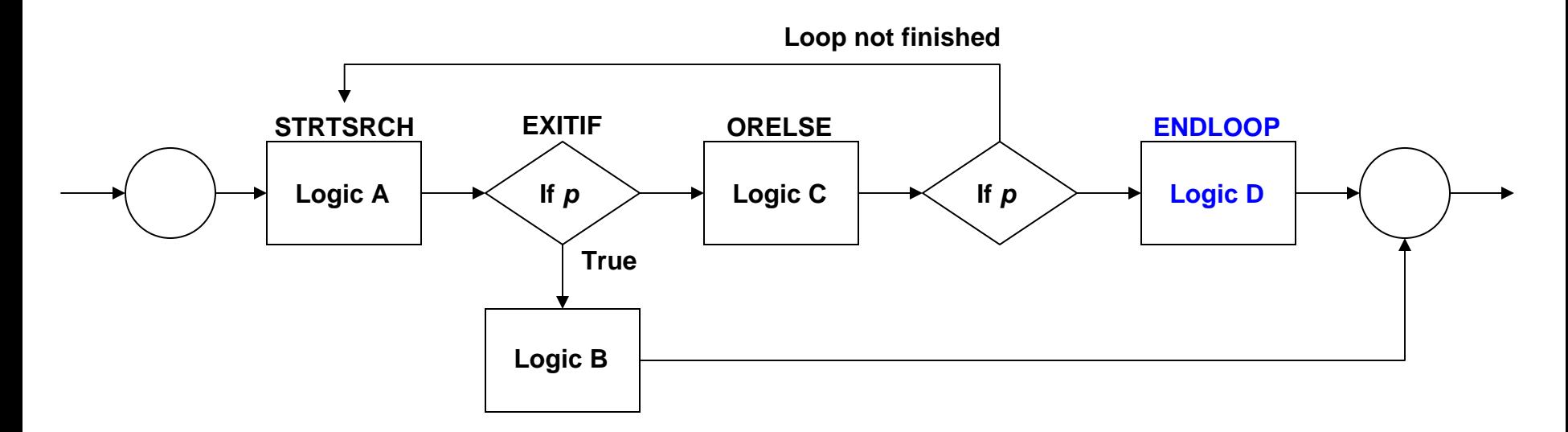

#### **Notes:**

•STRTSRCH has same loop control options as DO. •ENDLOOP (Logic D) differentiates SEARCH from DO. •DOEXIT and ASMLEAVE go to ENDLOOP logic. •EXITIF and ORELSE are optional. •Each EXITIF (except the last) must be followed by an ORELSE.

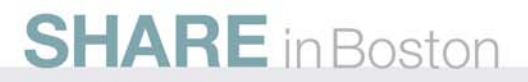

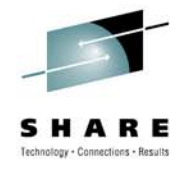

# **Why We Never Use SEARCH**

- SEARCH has no direct counterpart in other structured programming languages. It is unique to HLASM SPMs. For this reason, I prefer that our programmers not use it.
- At one time SEARCH was necessary to address deficiencies in the DO macro set.
	- No simple DO.
	- No DOEXIT support for compound tests.
	- No DOEXIT/ASMLEAVE/ITERATE to outer (labeled) DOs from within inner DOs or other constructs.
- These and other similar deficiencies have since been resolved.

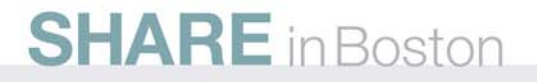

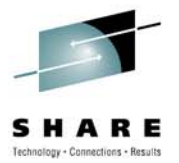

# Code Fragments and **Techniques**

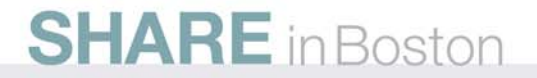

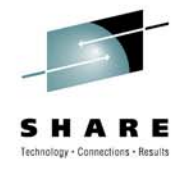

# **Simple DO Exclusion Tests**

- This routine updates the record count if a record exists. ProcessDetail routine invoked only for records that are not headers or trailers.
- Logic identical to what would be coded in "traditional" assembler language. No additional overhead whatsoever.

```
DO , Do for record
 ICM R3,B'1111',RecPtr Get record address
 DOEXIT Z Exit if no record
 L R0,RecCount Get record count
 AHI R0,1 Add 1
 ST R0,RecCount Update record count
 DOEXIT CLI,RecType,EQ,RecHdr Exit if header
 DOEXIT CLI,RecType,EQ,RecTrl Exit if trailer
 JAS R14,ProcessDetail Process detail record
ENDDO , EndDo for record
```
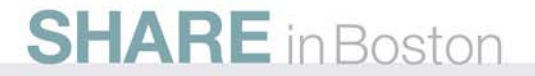

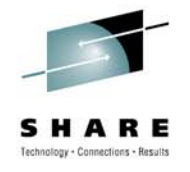

# **Simple DO Mainline**

- Below is an example of a routine that calls many subroutines. Checking return codes is exclusion.
- Again, exactly the same logic as "traditional" code, but without the ever-present temptation to branch "wildly".

```
DO LABEL=MainLineJAS R14,FindIt Locate the instance
  DOEXIT LTR,R15,R15,NZ Exit if error
 JAS R14, Modify<br>
DOEXIT LTR.R15.R15.NZ<br>
Exit if error
  DOEXIT LTR,R15,R15,NZ Exit if error
  DOEXIT LTR,R15,R15,NZ Exit if error
 JAS R14,Unlock Unlock the data base
  DOEXIT LTR,R15,R15,NZ Exit if error
 JAS R14,Report Generate report data
  DOEXIT LTR,R15,R15,NZ Exit if error
```
- **Do for mainline JAS R14,AcctUpdt Update accounting info**
- **. (Insert additional calls here)**

**ENDDO**

**, MainLine EndDo for mainline**

**SHARE** in Boston

**.**

**.**

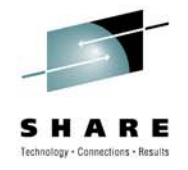

# **Nested Simple DO Inclusion Tests**

- Inner DO contains tests that include, rather than exclude.
- $\bullet$ In this case, reasons why a message *should* be formatted.

```
DO LABEL=SetVarsMsg Do for msg processing
 DO , Do for msg include tests
   DOEXIT CLI,CurMsgType,LE,C' ' Include if no msg yet formatted
   DOEXITInclude if an error message
   . .. (other include tests) .
   . .ASMLEAVEBypass message formatting
 ENDDO , EndDo for msg include tests
 .. (logic to format the message)
 .ENDDO , SetVarsMsg EndDo for msg processing
```
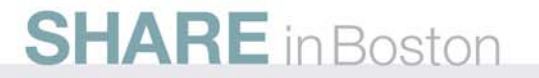

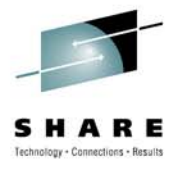

#### **Iterative Processing Loop**

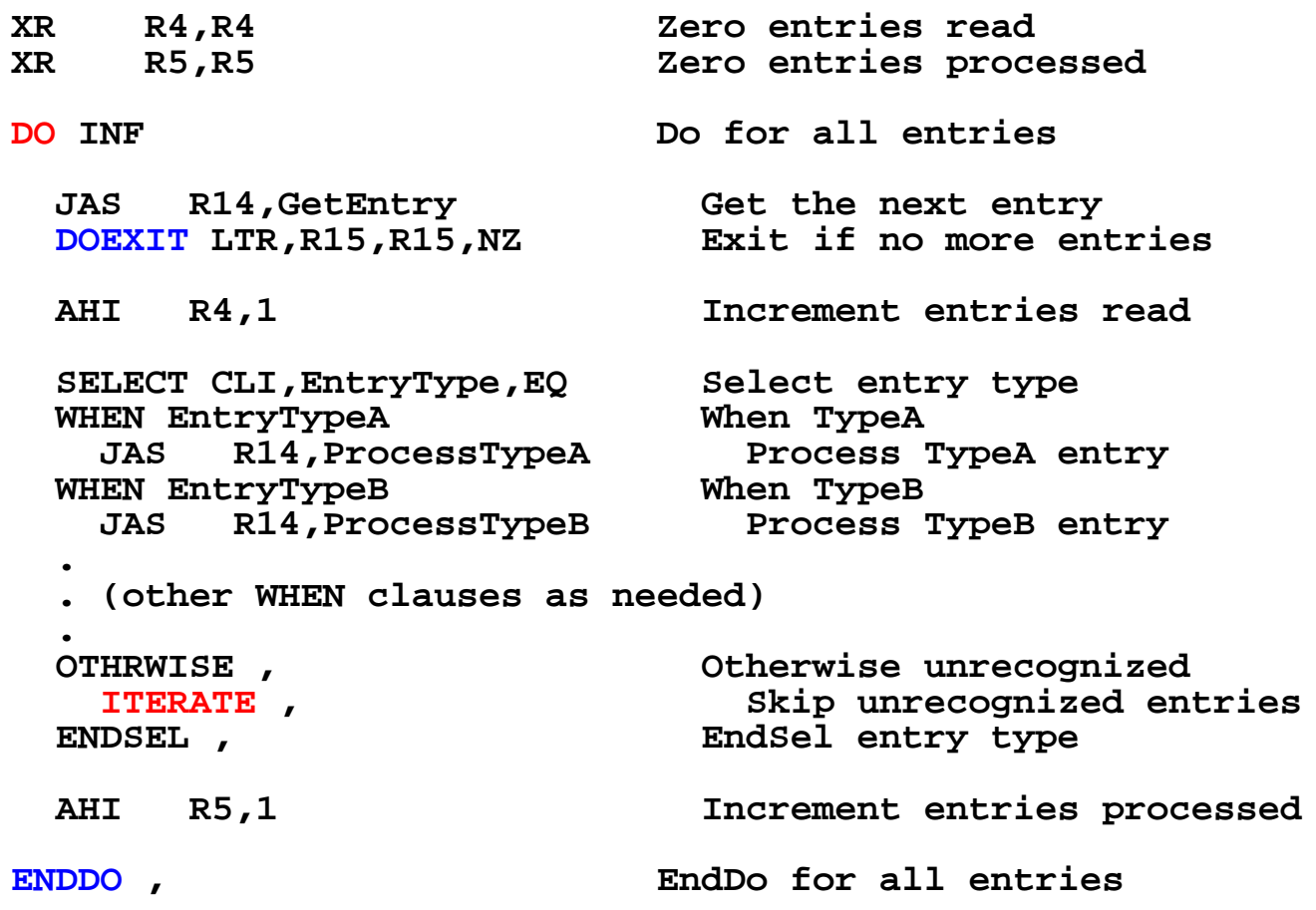

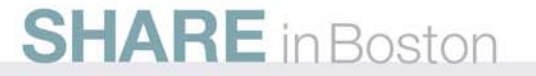

#### **Combining SPM Condition Tests With Instructions That Set the CC**

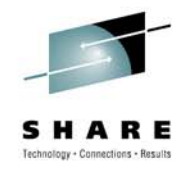

• This fragment copies the job name associated with an ASCB on a z/OS system into the field called ESMFJOBN.

**L R14,GENASCB Load ASCB address USING ASCB,R14 \*\*\* Synchronize ASCB IF LT,R15,ASCBJBNI,NZ If job name available MVC ESMFJOBN,0(R15) Set job name ELSE , Else IF LT,R15,ASCBJBNS,NZ If task name available MVC ESMFJOBN,0(R15) Set as job name ELSE , Else MVC ESMFJOBN,=C'\*UNKNOWN' Set name to '\*UNKNOWN' ENDIF , EndIf ENDIF , EndIf job name available DROP R14 \*\*\* Drop ASCB**

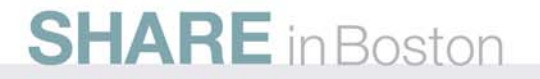

### **Combining SPM Condition Tests With Macros That Set the CC**

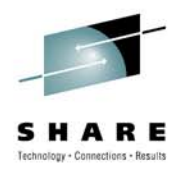

• The SPMs don't know the full instruction set. (They recognize only a subset of instructions for special handling.) You can take advantage of this fact.<sup>[1]</sup>

```
MACRO ,
$NSXENCL ,
$NSXCALL PCVTSSEOT,PARMS=SET Invoke enclave eligibility
LTR R15,R15 Test return code
MEND ,
...IF $NSXENCL,0,0,NZ
  JAS R14,BadEnclaveSet
ELSE , .. (process logic in enclave) .ENDIF ,
```
**[1]** Thanks to Tom Harper for pointing this out.

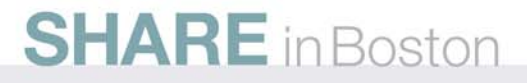

#### **It Seems That SELECT with Unique Tests And IF/ELSEIF Are Identical Constructs**

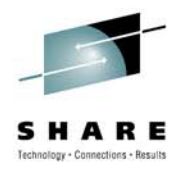

• This example also illustrates that DOEXIT/ASMLEAVE may be nested anywhere within inner non-DO structures.

**DO, Do for Start value** SELECT , SELECT , Select Start value **WHEN CHI,R1,EQ,0 When Start=FIRST MVC EMRPARMS,=F'1' Force to top of data WHEN CL,R1,EQ,=X'7FFFFFFF' When Start=LAST (explicit) MVC EMRPARMS,=X'7FFFFFFF' Set both values to LAST MVC EMRPARMS+4,=X'7FFFFFFF' (same) ASMLEAVE , All processing complete** WHEN CHI, R1, EQ, -1 When Start=Current **MVC EMRPARMS,CBLKATNM Set to absolute number at top WHEN CHI,R1,EQ,-2 When Start=Time/Date (unsupported) MVC EMRPARMS,=F'1' Force to top of data WHEN CHI,R1,LT,0 When Start=Label MVC EMRPARMS,0(R1) Set value at label OTHRWISE , Otherwise Start=ordinary numeric AL R1,CBLKBNDL Make relative to low boundary AHI R1,-1 (same) ST R1,EMRPARMS (same) ENDSEL , EndSel Start value**

**. (additional processing for all but one case)**

**.**

**.**

**SHARE** in Boston

**ENDDO**, **ENDDO**, **ENDDO**, **ENDDO**, **ENDDO**, **ENDDO**, **END** 

### **It Seems That SELECT with Unique Tests And IF/ELSEIF Are Identical Constructs**

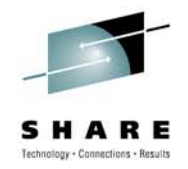

• The choice of which to use seems to depend entirely on which you find more appropriate/readable.

```
DO, Do for Start value
 IF CHI,R1,EQ,0 If Start=FIRST
   MVC EMRPARMS,=F'1' Force to top of data
 ELSEIF CL,R1,EQ,=X'7FFFFFFF' ElseIf Start=LAST (explicit)
   MVC EMRPARMS,=X'7FFFFFFF' Set both values to LAST
   MVC EMRPARMS+4,=X'7FFFFFFF' (same)
   ASMLEAVE , All processing complete
 ELSEIF CHI,R1,EQ,-1 ElseIf Start=Current
   MVC EMRPARMS,CBLKATNM Set to absolute number at top
 ELSEIF CHI,R1,EQ,-2 ElseIf Start=Time/Date (unsupported)
   MVC EMRPARMS,=F'1' Force to top of data
 ELSEIF CHI,R1,LT,0 ElseIf Start=Label
   MVC EMRPARMS,0(R1) Set value at label
 ELSE , Else Start=ordinary numeric
   AL R1,CBLKBNDL Make relative to low boundary
   AHI R1,-1 (same)
   ST R1,EMRPARMS (same)
 ENDIF, ENDIFPLE STATE EndIf Start=FIRST
  .. (additional processing for all but one case)
```
**.**

**SHARE** in Boston

**ENDDO**, **ENDDO**, **ENDDO**, **ENDDO**, **ENDDO**, **ENDDO**, **END** 

### **NEXTWHEN Provides SELECT With Additional Capability**

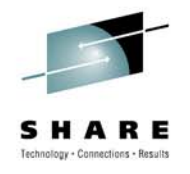

- NEXTWHEN goes to the next clause (WHEN or OTHRWISE).
- NEXTWHEN may appear anywhere—even within nested constructs such as IF or DO.
- This capability does not exit in IF/ELSEIF. Depending on what's being done, duplicate logic could be required.  $\odot$

```
IF CLI,0(R1),EQ,0
 OI FLAG1,Zero
 OI FLAG2,SingleDigit
SELECT ,
WHEN CLI,0(R1),EQ,0
 OI FLAG1,Zero
  NEXTWHEN ,
WHEN CLI,0(R1),LT,10
 OI FLAG2,SingleDigit
OTHRWISE ,
 OI FLAG2,DoubleDigit
ENDSEL ,
```

```
ELSEIF CLI,0(R1),LT,10
```

```
OI FLAG2,SingleDigit
```

```
ELSE ,
```
**OI FLAG2,DoubleDigit**

**ENDIF ,**

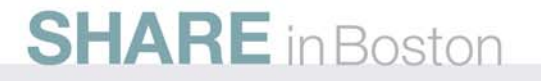

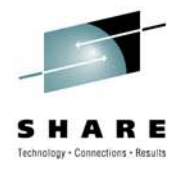

# **Getting SPMs Inside Macros to Print**

- Thankfully, the SPMs explicitly disable printing of their own inner macro calls using PRINT NOMCALL.
- Use PRINT MCALL to ensure SPM invocations appear on the assembler listing when PRINT GEN is used.

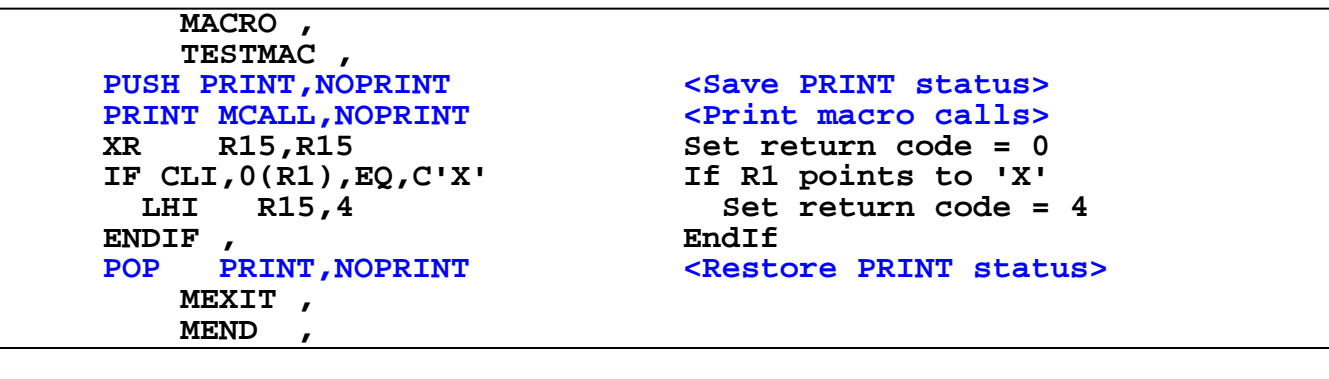

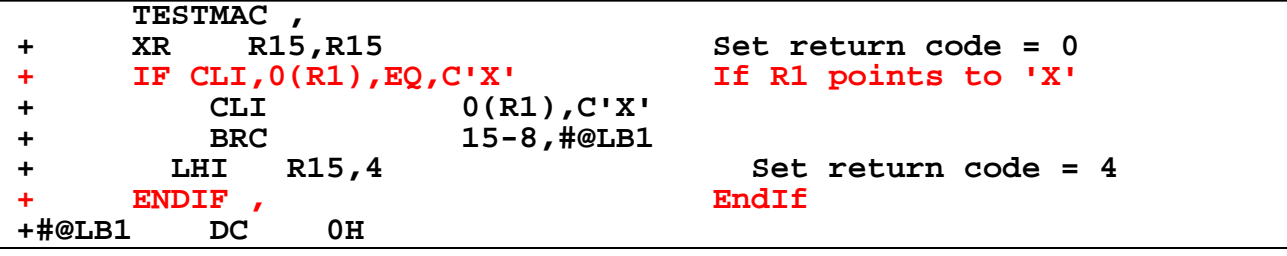

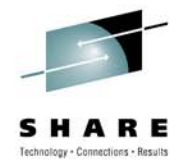

#### **Customizing the Macro Names**

 $\bullet$ Make modifications to hlq.SASMMAC2(ASMMNAME)

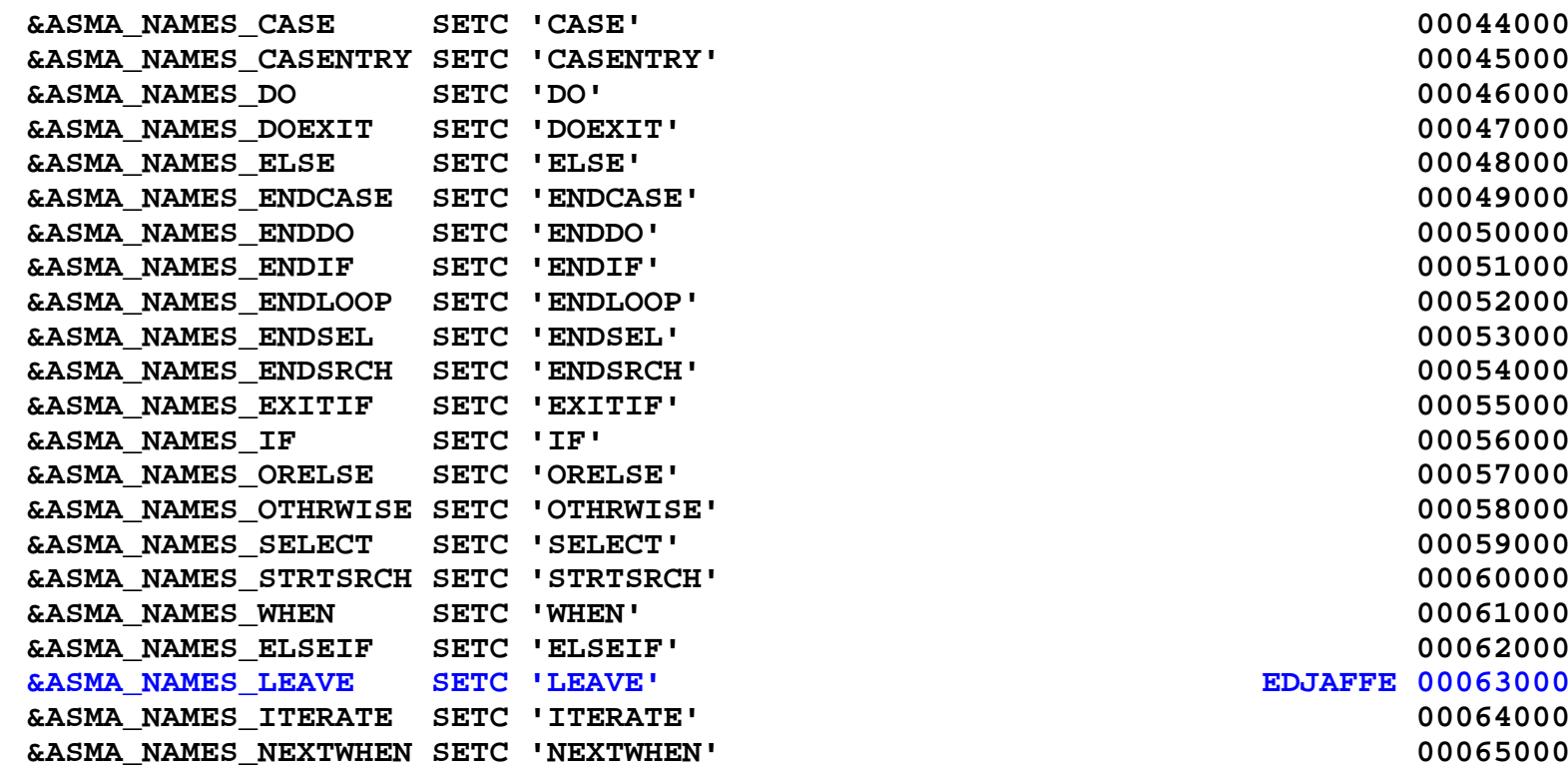

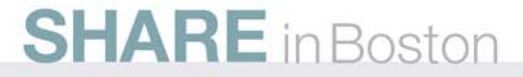

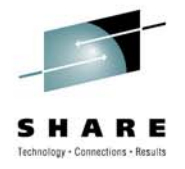

# **Our Structured Source Record Layout**

- Long (but reasonable) labels used for major routines.
- Short labels (4 chars or less) for labeled USINGs.
- "Zero-indent" operation code begins in column 6, not 10.
- "Zero-indent" operand begins in column 12, not 16.
- "Zero-indent" commentary begins in standard column 36.
- •Indentation delta is always 2 bytes.
- $\bullet$ Comment blocks for subroutines start in column 1.
- Small comment blocks for code fragments follow indentation.

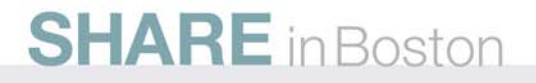

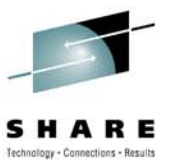

#### **Our Structured Source Record Layout**

```
1 2 3 4 5 6 7 123456789012345678901234567890123456789012345678901234567890123456789012**************************************************************** ** Perform UNIT Modifications ** * ***************************************************************ModifyUnit DC 0H
       STKSAVE PUSH Save the registers
       LARL R12,ModifyUnitConst Point to constants
       USING ModifyUnitConst,R12 Synchronize base register
      ************************************* Get Specified Value *
      ************************************MVI LIFLDTID,EFLTLIUN Set field text unit ID
       EJESSRV TYPE=GETBOVR, Get batch overtype value
           PARM=EFLTLIUN (same)
       XR R15,R15 Zero out message number
       IF CLI,LIUNIT,GT,C' ' If value supplied
       ************************************* Validate the Value *************************************DO , Do for validation
          IF CLI,LIUNIT,EQ,C'S' If SNA requested
           MVC2 LIUNIT,=CL4'SNA' Set to SNA
           ASMLEAVE , Done with validation
          ENDIF , EndIf SNA requested .. (more code follows …)
SHARE in Boston
```
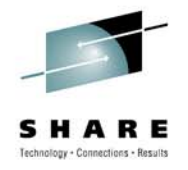

# **Some Helpful Rules of Thumb**

- Avoid the use of vectored returns.
	- Vectored returns imply a branch table follows the subroutine linkage. Branch tables imply GOTOs (branches) and labels.
- Try to make USING/DROP and PUSH/POP happen at the same indentation level.
- Use VECTOR=B for CASE macro set when using based branches. (Or just always use relative branches.)
- Choose constructs that require minimal changes to add new cases in the future.
	- Think about the next programmer even if it's you!
- Avoid excessive indentation.

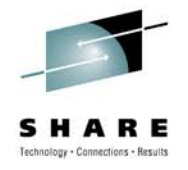

# **Some Helpful Rules of Thumb**

- Don't be afraid to insert "white space" between statements.
- Use large screens when editing (I use 90x80).
	- The larger the screen, the more logic you can see at once.
- Keep the size of constructs "reasonable".
	- Ideally, a construct will fit on one "page" so you can see the boundaries. A couple/few "pages" is not unreasonable.
	- A "page" of code is whatever size *you* decide it should be. We assemble with LINECOUNT(100).
	- Very large CASE or SELECT structures should have a comment block precede each CASE/WHEN clause. That clause can be about the size of any other "normal" routine.
	- Create subroutines when things start to get unwieldy.

#### **Make Trivial THEN Clause Rather Than ELSE (Just My Personal Preference)**

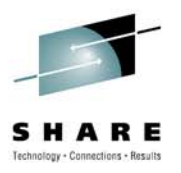

• Instead of this:

```
JAS R14,MySubroutine Call the subroutine
IF LTR,R15,R15,Z If all went well ... (lots of code – perhaps crossing "page" boundary) ..ELSE , Else subroutine failed
 MVC FAILRSN,=CL8'MySub' Set failure reason
ENDIF , EndIf all went well
```
• I prefer to see this because I see both paths immediately:

```
JAS R14,MySubroutine Call the subroutine
    IF LTR,R15,R15,NZ If subroutine failure
     MVC FAILRSN,=CL8'MySub' Set failure reason
   ELSE , Else everything AOK ... (lots of code – perhaps crossing "page" boundary) ..ENDIF , EndIf subroutine failure
SHARE in Boston
```
## **Challenges Caused by Assembler Language Syntax Restrictions**

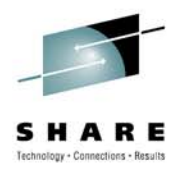

- Existing assembler language syntax rules are not conducive to free-form indentation.
	- Continuation characters must appear in column 72.
	- Continued statements must begin in column 16.
	- Comment statements must have an asterisk (\*) in column 1.
- Shifting a block of code left or right to change the indentation level often creates syntax errors.
- •My FLOWASM HLASM exit addresses these issues.
- FLOWASM is written using SPMs but does not depend on itself for obvious reasons.

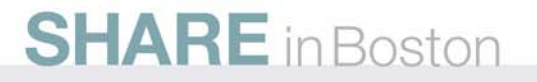

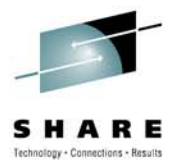

# Tools I Provide to Help HLASM Programmers Write Structured Programs

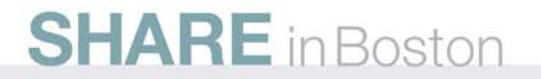

#### **Assembler Language Programming Resources I've Made Public**

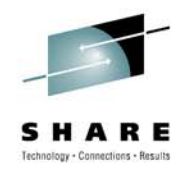

- •Minor modifications to the SPMs.
- STKSAVE Macro
	- Originally based on—but not actually the same as—a macro we use internally.
- FLOWASM HLASM Exit
	- *Exactly* the same exit we and some other ISVs use internally.

Available from:

ftp://ftp.phoenixsoftware.com/pub/demo/flowasm.xmi ftp://ftp.phoenixsoftware.com/pub/demo/flowasm.zip

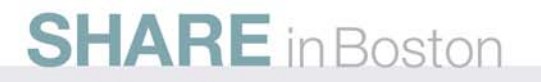

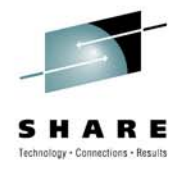

## **Modifications to the SPMs**

- EEJASM1—for HLASM 1.4 users
	- APAR PK01283 assumed
	- NEXTWHEN macro
	- •• C/NC for carry/nocarry<sup>[1]</sup> and B/NB for borrow/noborrow when testing condition codes after logical operations.
- EEJASM2—for HLASM 1.5 users
	- Same as EEJASM1 but reworked for HLASM 1.5.
- EEJASM3—for HLASM 1.6 users
	- •• C/NC for carry/nocarry<sup>[1]</sup> and B/NB for borrow/noborrow when testing condition codes after logical operations.

**[1]** The C/NC modification contributed by Tom Harper and used with his permission.

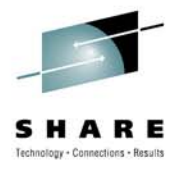

# **STKSAVE Macro**

- •Low-overhead *local* save area stack services.
- •Can optionally save/restore access registers.
- •Can save/restore any subset of registers.
- • Requires 32-byte stack control area.
	- Initialized by INIT call at program startup.
- Currently for 24/31-bit mode only.
- • Originally based on—but not actually the same as—a macro we use internally.

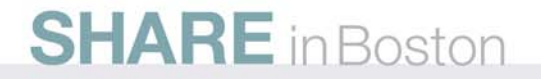

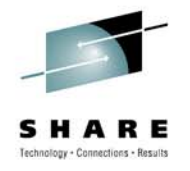

# **FLOWASM HLASM Exit**

- $\bullet$  Relaxes cumbersome syntax rules:
	- Comment blocks may start in any column; start with \* or /\*
	- No explicit continuation needed when macro operands ends with a trailing comma.
	- Continued macro operands may start in any column.
- For z/OS allows both fixed and variable source (SYSIN):
	- Variable length input may be numbered or unnumbered
	- Variable length explicit continuation is trailing + character.
	- Library (SYSLIB) still restricted to LRECL=80.
- Prints "flow bars" to match up SPMs on HLASM listing.
- $\bullet$ Also works with HLASM on z/VM and z/VSE.
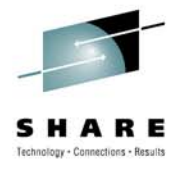

# **FLOWASM Reformatting Too-Long Lines**

- • Remove superfluous blanks between op-code and operand.
- If still too long, remove superfluous blanks between operand and commentary.
- •If still too long, remove superfluous blanks before op-code.
- If still too long:
	- If operand fits on the line, commentary is truncated.
	- If operand is too long, it is wrapped and continued in column 16 of the next line along with the commentary.

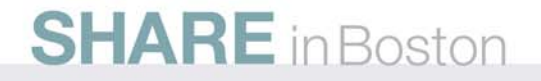

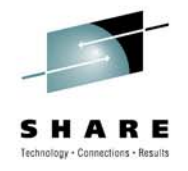

# **FLOWASM Automatic Continuation**

- • Detects trailing comma on macro operand and supplies continuation character.
- Continued operand shifted into column 16.
	- If commentary must be moved, it is moved immediately after operand.
	- If line too long, reformat as described on previous slide.

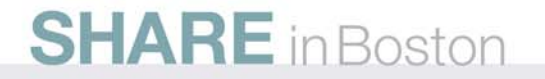

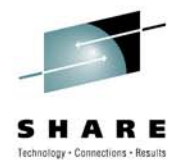

#### **HLASM Listing With "Flow" Bars**

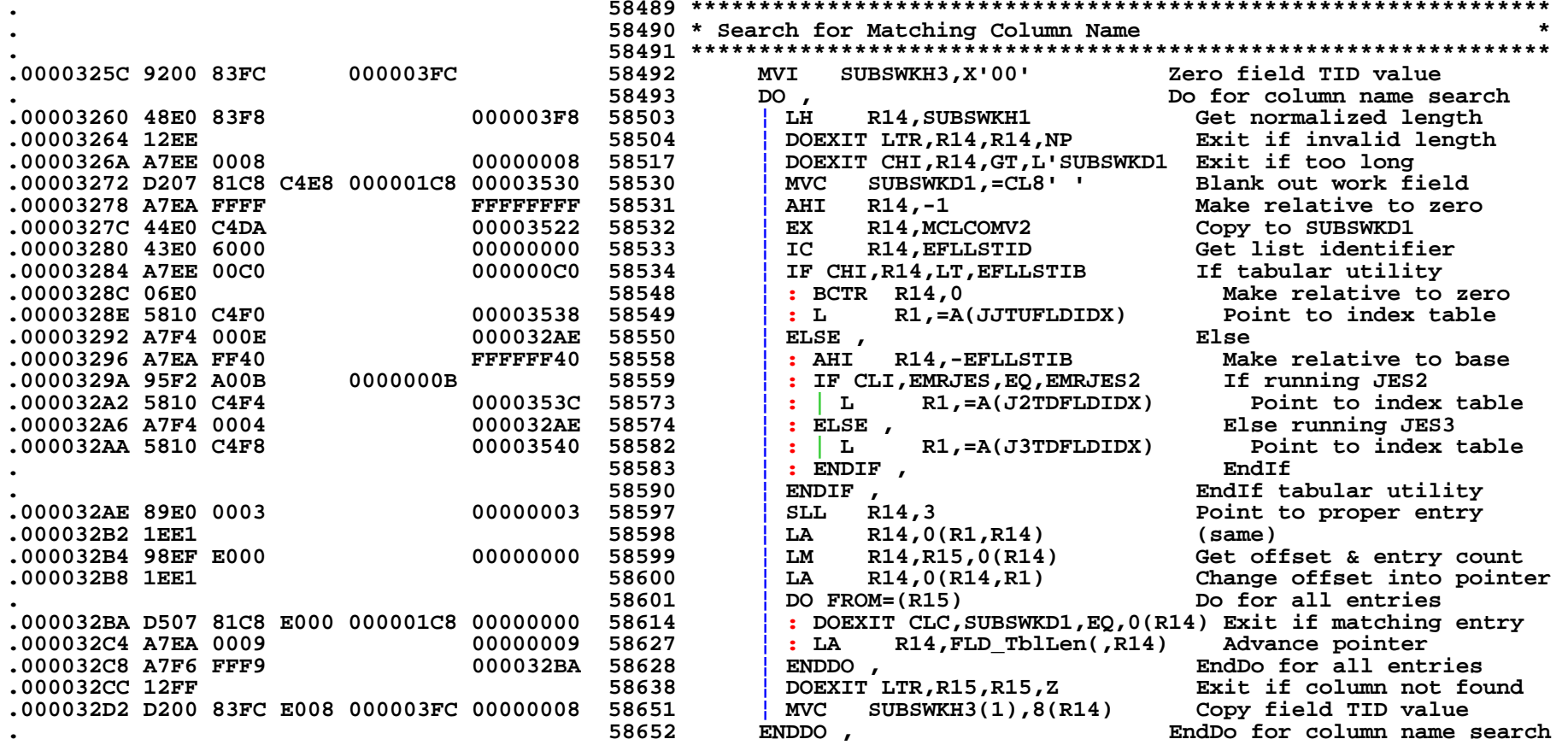

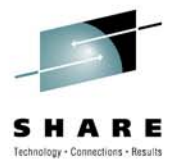

# Conversion of Existing Programs From Unstructured to Structured Programming

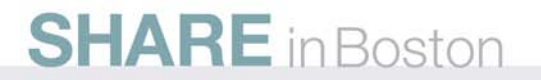

#### **Structured Code Represents a Subset of All Possible Programming Constructs**

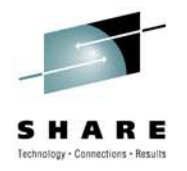

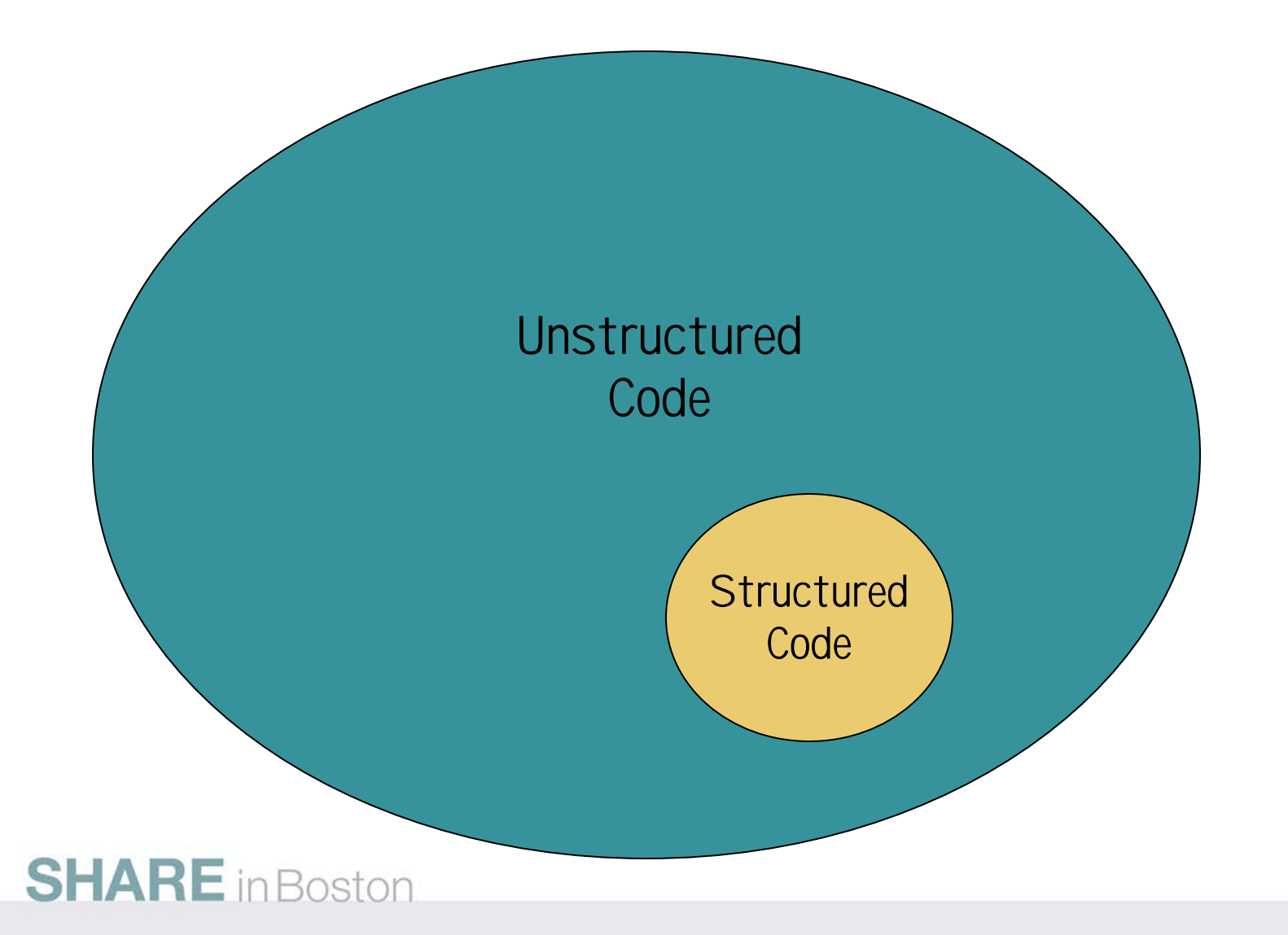

# **Conversion Difficulty is a Function of How Many Custom Constructs Are Used**

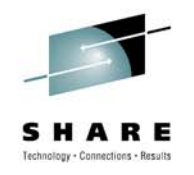

- Converting structured code i.e., IF/THEN/ELSE, DO/ENDDO, etc. – to traditional code with labels is trivial.
	- In fact, that's exactly what SPMs do!
- Converting unstructured code to structured code is an entirely different matter.
- $\bullet$ Many custom constructs have no structured equivalent.
- $\bullet$ So-called "spaghetti" code is especially difficult to convert.
- $\bullet$  In some cases, the logic must be completely reworked to achieve a complete conversion.
- Fortunately, wholesale conversion is NEVER required!

#### **Unstructured and Structured Code Coexistence in the Same Programs**

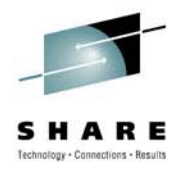

- Structured and unstructured code easily coexist in the same program – even in the same routine.
- Our approach is to add new structured code and (mostly) leave existing unstructured code alone.
- If a routine requires a substantive rewrite, that becomes an opportunity for restructuring.
- There are always small restructuring opportunities that require almost no change. We do these when we can.
- Using this approach, frequently updated programs eventually become more structured than unstructured.

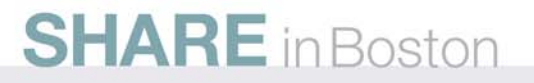

# **Taking Advantage of Small Restructuring Opportunities**

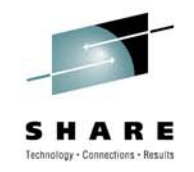

- Every program has them no matter how old or poorly written it might be.
- All labels ostensibly look the same. The more unimportant labels you can remove, the better the important labels, and therefore the important program flow, will stand out.
- Each label removed is one less potential branch target!
- After enough unimportant labels are removed, your mind's pattern recognition abilities will eventually allow you to visualize how to restructure most unstructured routines.
- Start small; don't rush things; work from inside-out.

## **Example #1 of a Small Restructuring Opportunity (Before and After)**

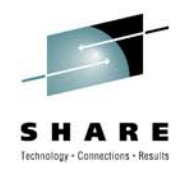

- $\bullet$ This code fragment is small and self contained.
- $\bullet$  Label MCCON510 is referenced nowhere else and is removed with the conversion.
- Using IF this way, the tested condition must be inverted.

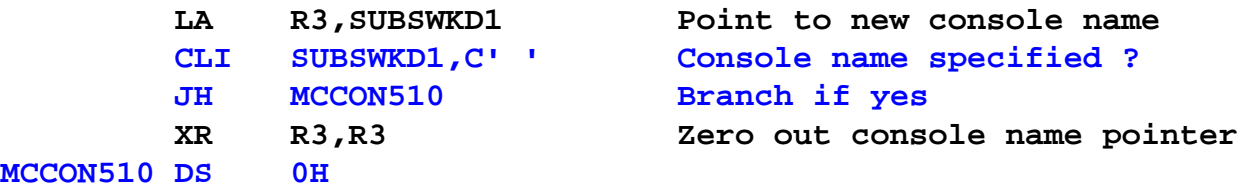

**ENDIF , EndIf**

**LA R3,SUBSWKD1 Point to new console name IF CLI,SUBSWKD1,LE,C' ' If no console name specified XR R3,R3 Zero out console name pointer**

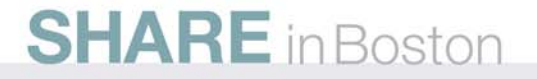

# **Example #2 of a Small Restructuring Opportunity (Before)**

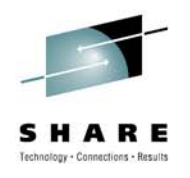

- This code fragment is small and self contained.
- $\bullet$  Label MCCON520 is referenced nowhere else and is removed with the conversion.
- Set R4 to 1, -1 or zero.

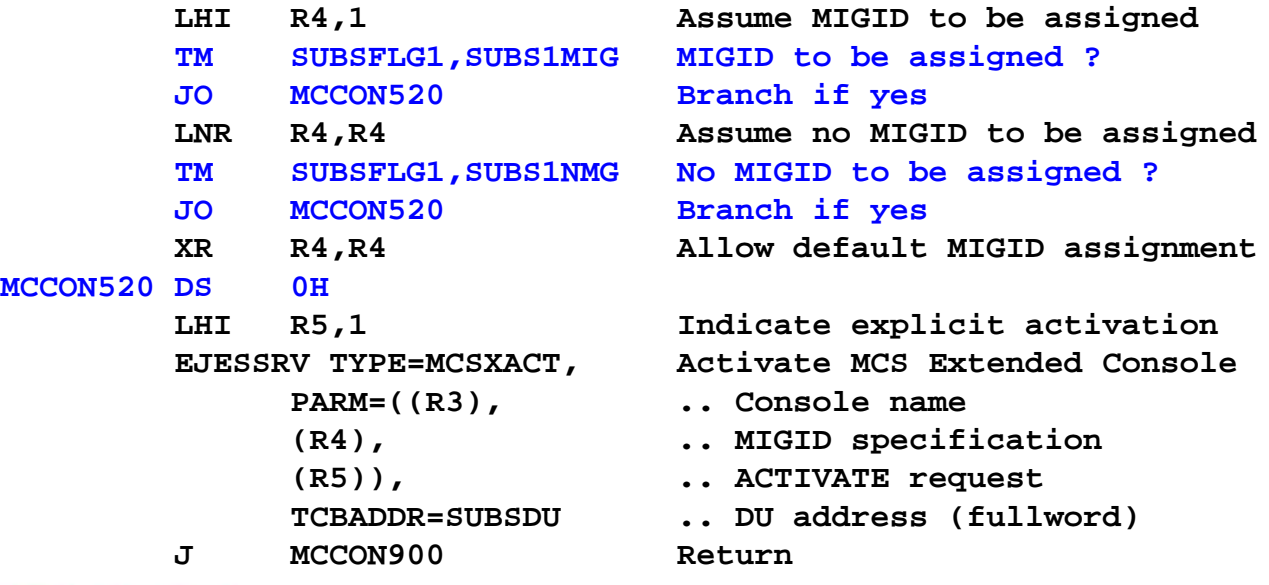

# **Example #2 of a Small Restructuring Opportunity (After #1)**

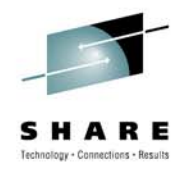

- The simplest and most direct conversion uses DO.
- $\bullet$ ENDDO takes the place of label MCCON520.
- A "mindless" conversion; least risk of introduced error.

```
DO , Do for MIGID parameter
 LHI R4,1 Assume MIGID to be assigned
 DOEXIT TM,SUBSFLG1,SUBS1MIG,O Exit if MIGID to be assigned
 LNR R4,R4 Assume no MIGID to be assigned
 DOEXIT TM,SUBSFLG1,SUBS1NMG,O Exit if no MIGID to be assigned
 XR R4,R4 Allow default MIGID assignment
ENDDO , EndDo for MIGID parameter
LHI R5,1 Indicate explicit activation
EJESSRV TYPE=MCSXACT, Activate MCS Extended Console
    PARM=((R3), ... Console name
         (R4), .. MIGID specification
         (R5)), .. ACTIVATE request
    TCBADDR=SUBSDU .. DU address (fullword)
J MCCON900 Return
```
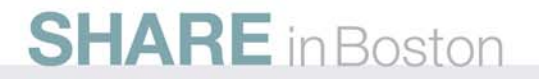

## **Example #2 of a Small Restructuring Opportunity (After #2)**

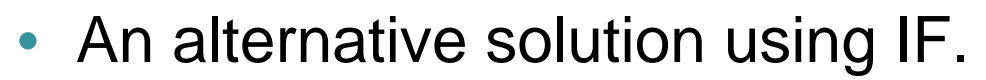

• The tested conditions must be inverted.

```
LHI R4,1 Assume MIGID to be assigned
 ENDIF , EndIf
   PARM=((R3), ... Console name
J MCCON900 Return
```
**SHARE** in Boston

**IF TM,SUBSFLG1,SUBS1MIG,NO If no explicit MIGID assignment LNR R4,R4 Assume no MIGID to be assigned IF TM,SUBSFLG1,SUBS1NMG,NO If no explicit NOMIGID assignment XR R4,R4 Allow default MIGID assignment ENDIF , EndIf no explicit MIGID assignment LHI R5,1 Indicate explicit activation EJESSRV TYPE=MCSXACT, Activate MCS Extended Console (R4), .. MIGID specification (R5)), .. ACTIVATE request TCBADDR=SUBSDU .. DU address (fullword)**

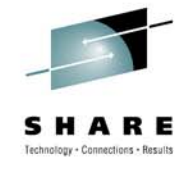

### **Example #2 of a Small Restructuring Opportunity (After #3)**

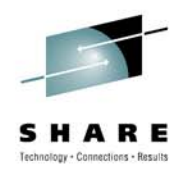

- An alternative solution using SELECT.
- •Logic slightly changed but tested conditions are the same.
- Executes a little faster because R4 is updated only once.

```
SELECT , Select for MIGID parameter
WHEN TM,SUBSFLG1,SUBS1MIG,O When MIGID to be assigned
OTHRWISE , Otherwise use default
ENDSEL , EndSel for MIGID parameter
    PARM=((R3), ... Console name
J MCCON900 Return
```
**LHI R4,1 Show MIGID to be assigned WHEN TM,SUBSFLG1,SUBS1NMG,O When no MIGID to be assigned LHI R4,-1 Show no MIGID to be assigned XR R4,R4 Allow default MIGID assignment LHI R5,1 Indicate explicit activation EJESSRV TYPE=MCSXACT, Activate MCS Extended Console (R4), .. MIGID specification (R5)), .. ACTIVATE request TCBADDR=SUBSDU .. DU address (fullword)**

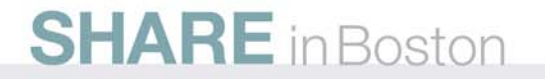

#### **Example #3: This Routine Has Only One Label Now — An Obvious Conversion**

**\*\*\*\*\*\*\*\*\*\*\*\*\*\*\*\*\*\*\*\*\*\*\*\*\*\*\*\*\*\*\*\*\*\*\*\*\*\*\*\*\*\*\*\*\*\*\*\*\*\*\*\*\*\*\*\*\*\*\*\*\*\*\***

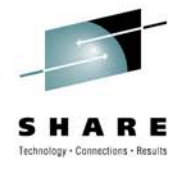

**\* Process CONSOLE Request \* \*\*\*\*\*\*\*\*\*\*\*\*\*\*\*\*\*\*\*\*\*\*\*\*\*\*\*\*\*\*\*\*\*\*\*\*\*\*\*\*\*\*\*\*\*\*\*\*\*\*\*\*\*\*\*\*\*\*\*\*\*\*\*MCCON500 DS 0HLTR R5,R5 Anything specified ? BZ SUBSSE00 Branch if notTM SUBSFLG1,SUBS1ACT ACTIVATE requested ? JZ MCCON550 Branch if notEJESSRV TYPE=MCSXDAC, Deactivate existing MCS console PARM=0, .. Implicit deactivate TCBADDR=SUBSDU .. DU address (fullword) LA R3,SUBSWKD1 Point to new console name IF CLI,SUBSWKD1,LE,C' ' If no console name specified XR R3,R3 Zero out console name pointer ENDIF , EndIf** SELECT , Select for MIGID parameter **WHEN TM,SUBSFLG1,SUBS1MIG,O When MIGID to be assigned LHI R4,1 Show MIGID to be assigned WHEN TM,SUBSFLG1,SUBS1NMG,O When no MIGID to be assigned LHI R4,-1 Show no MIGID to be assigned OTHRWISE , Otherwise use default ENDSEL , EndSel for MIGID parameter** PARM=((R3),  $\qquad \qquad \ldots \qquad \qquad \ldots$  Console name **J MCCON900 ReturnMCCON550 DS 0H**

**J MCCON900 Return**

**SHARE** in Boston

**XR R4,R4 Allow default MIGID assignment LHI R5,1 Indicate explicit activation EJESSRV TYPE=MCSXACT, Activate MCS Extended Console (R4), .. MIGID specification (R5)), .. ACTIVATE request TCBADDR=SUBSDU .. DU address (fullword) EJESSRV TYPE=MCSXDAC, Deactivate existing MCS console PARM=1, .. Explicit deactivate**

**TCBADDR=SUBSDU .. DU address (fullword)**

Because we restructured from inside-out, it's easy to see what's left to be done.

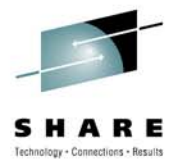

#### **Example #3: After Conversion**

**\*\*\*\*\*\*\*\*\*\*\*\*\*\*\*\*\*\*\*\*\*\*\*\*\*\*\*\*\*\*\*\*\*\*\*\*\*\*\*\*\*\*\*\*\*\*\*\*\*\*\*\*\*\*\*\*\*\*\*\*\*\*\***

**\* Process CONSOLE Request \* \*\*\*\*\*\*\*\*\*\*\*\*\*\*\*\*\*\*\*\*\*\*\*\*\*\*\*\*\*\*\*\*\*\*\*\*\*\*\*\*\*\*\*\*\*\*\*\*\*\*\*\*\*\*\*\*\*\*\*\*\*\*\*MCCON500 DC 0HLTR R5,R5 Anything specified ? BZ SUBSSE00 Branch if notIF TM,SUBSFLG1,SUBS1ACT,NZ If ACTIVATE requested LA R3,SUBSWKD1 Point to new console name ENDIF , EndIf WHEN TM,SUBSFLG1,SUBS1MIG,O When MIGID to be assigned OTHRWISE , Otherwise use default PARM=((R3), .. Console name ELSE , Else DEACTIVATE requested ENDIF , EndIf ACTIVATE requested J MCCON900 Return**

**SHARE** in Boston

**EJESSRV TYPE=MCSXDAC, Deactivate existing MCS console PARM=0, .. Implicit deactivate TCBADDR=SUBSDU .. DU address (fullword) IF CLI,SUBSWKD1,LE,C' ' If no console name specified XR R3,R3 Zero out console name pointer** SELECT , Select for MIGID parameter **LHI R4,1 Show MIGID to be assigned WHEN TM,SUBSFLG1,SUBS1NMG,O When no MIGID to be assigned LHI R4,-1 Show no MIGID to be assigned XR R4,R4 Allow default MIGID assignment ENDSEL , EndSel for MIGID parameter LHI R5,1 Indicate explicit activation EJESSRV TYPE=MCSXACT, Activate MCS Extended Console (R4), .. MIGID specification (R5)), .. ACTIVATE request TCBADDR=SUBSDU .. DU address (fullword) EJESSRV TYPE=MCSXDAC, Deactivate existing MCS console** PARM=1, **...** Explicit deactivate **TCBADDR=SUBSDU .. DU address (fullword)**

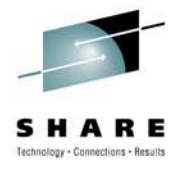

#### **Example #3: The Final Implementation**

**\*\*\*\*\*\*\*\*\*\*\*\*\*\*\*\*\*\*\*\*\*\*\*\*\*\*\*\*\*\*\*\*\*\*\*\*\*\*\*\*\*\*\*\*\*\*\*\*\*\*\*\*\*\*\*\*\*\*\*\*\*\*\***

**\* Process CONSOLE Request \* \*\*\*\*\*\*\*\*\*\*\*\*\*\*\*\*\*\*\*\*\*\*\*\*\*\*\*\*\*\*\*\*\*\*\*\*\*\*\*\*\*\*\*\*\*\*\*\*\*\*\*\*\*\*\*\*\*\*\*\*\*\*\*MCCON500 DC 0HLTR R5,R5 Anything specified ? BZ SUBSSE00 Branch if notIF TM,SUBSFLG1,SUBS1ACT,Z If DEACTIVATE requested PARM=1, .. Explicit deactivate TCBADDR=SUBSDU .. DU address (fullword) ELSE , Else ACTIVATE requested ENDIF , EndIf OTHRWISE , Otherwise use default** PARM=((R3), ... Console name **ENDIF , EndIf DEACTIVATE requested J MCCON900 Return**

**EJESSRV TYPE=MCSXDAC, Deactivate existing MCS console**

**EJESSRV TYPE=MCSXDAC, Deactivate existing MCS console** PARM=0, **...** Implicit deactivate **TCBADDR=SUBSDU .. DU address (fullword) LA R3,SUBSWKD1 Point to new console name IF CLI,SUBSWKD1,LE,C' ' If no console name specified XR R3,R3 Zero out console name pointer** SELECT , SELECT , Select for MIGID parameter **WHEN TM,SUBSFLG1,SUBS1MIG,O When MIGID to be assigned LHI R4,1 Show MIGID to be assigned WHEN TM,SUBSFLG1,SUBS1NMG,O When no MIGID to be assigned LHI R4,-1 Show no MIGID to be assigned XR R4,R4 Allow default MIGID assignment ENDSEL , EndSel for MIGID parameter LHI R5,1 Indicate explicit activation EJESSRV TYPE=MCSXACT, Activate MCS Extended Console (R4), .. MIGID specification (R5)), .. ACTIVATE request TCBADDR=SUBSDU .. DU address (fullword)**

This last change was due only to my personal preference for a trivial THEN clause. It's by no means needed.

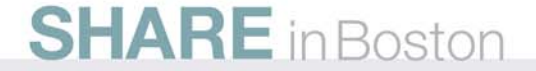

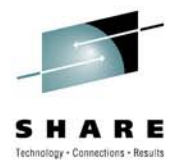

#### **Converting Some Code is Just Not Worth It – Comment it and Leave it Alone**

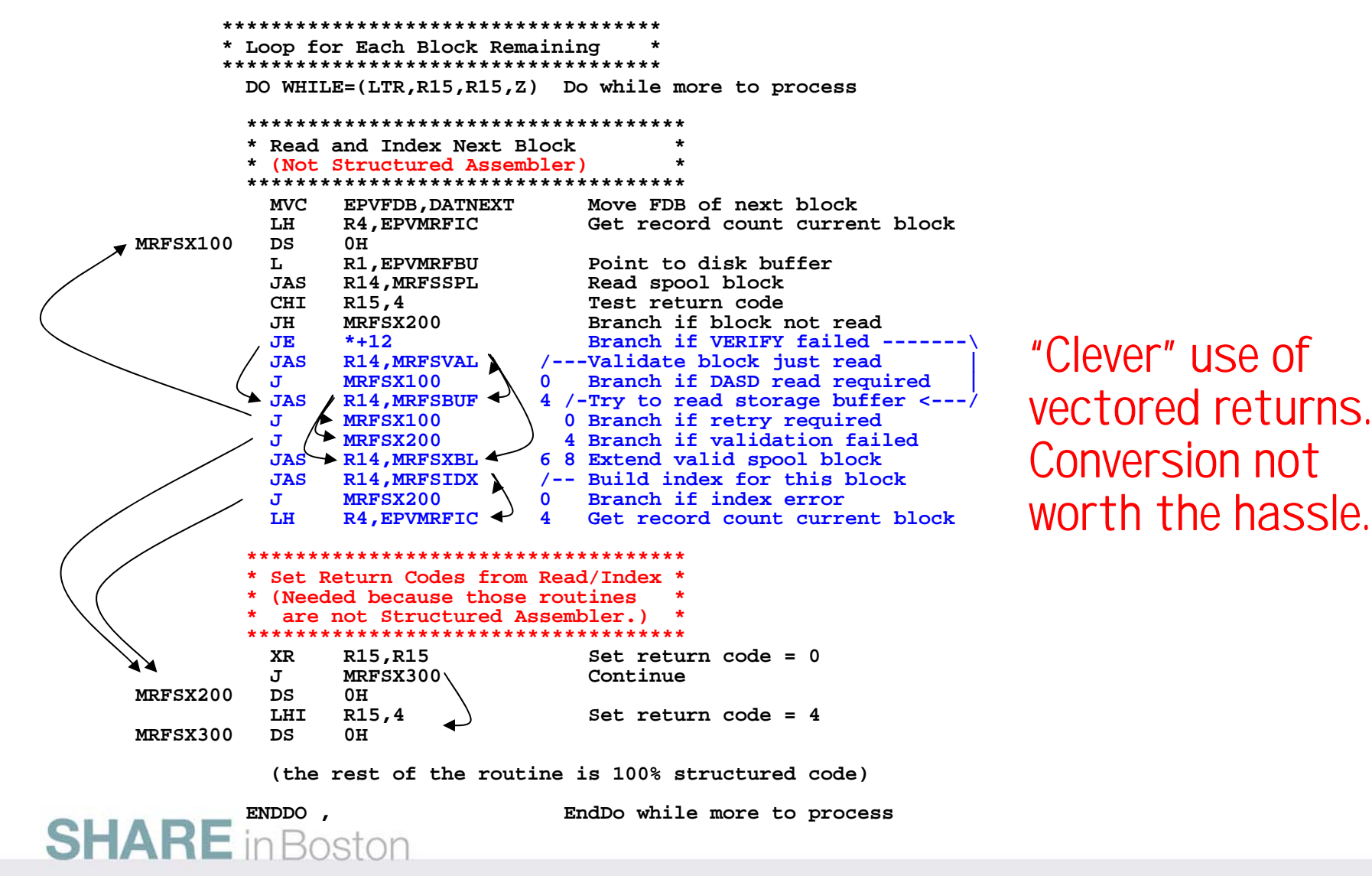

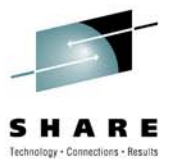

# THE END

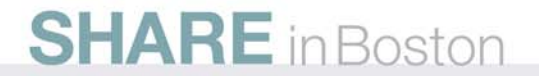